#### Fundamentos de la programación

# Más sobre tipos e instrucciones

Doble Grado en Matemáticas e Informática

Ana Gil Luezas (adaptadas del original de Luis Hernández Yáñez)

> Facultad de Informática Universidad Complutense

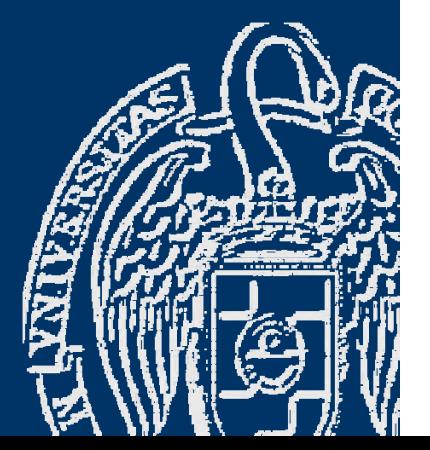

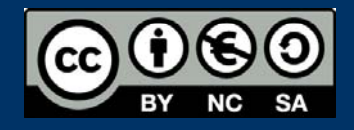

**3**

# Índice

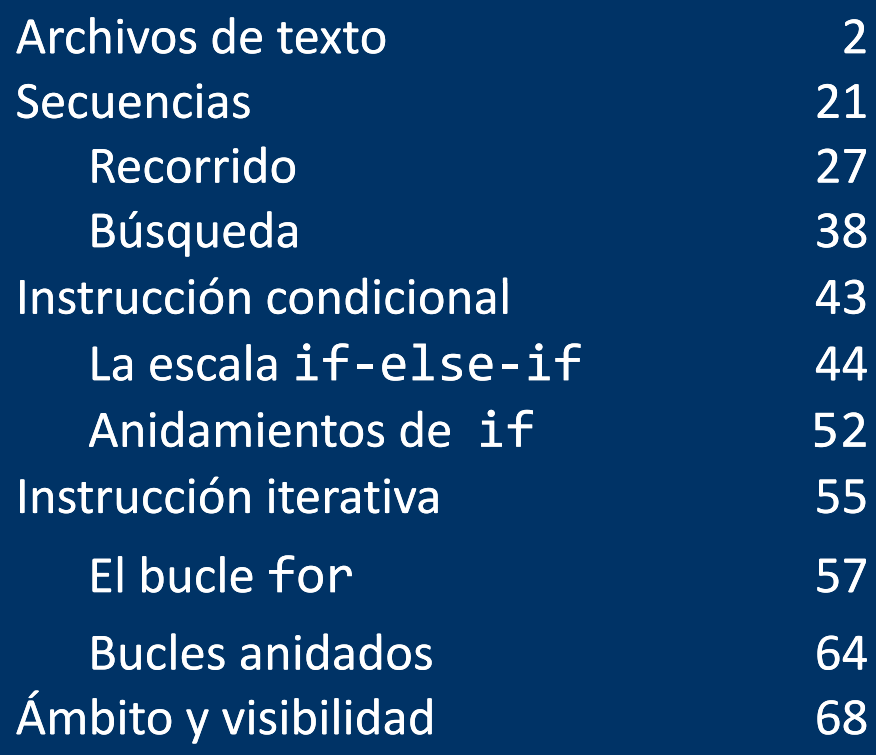

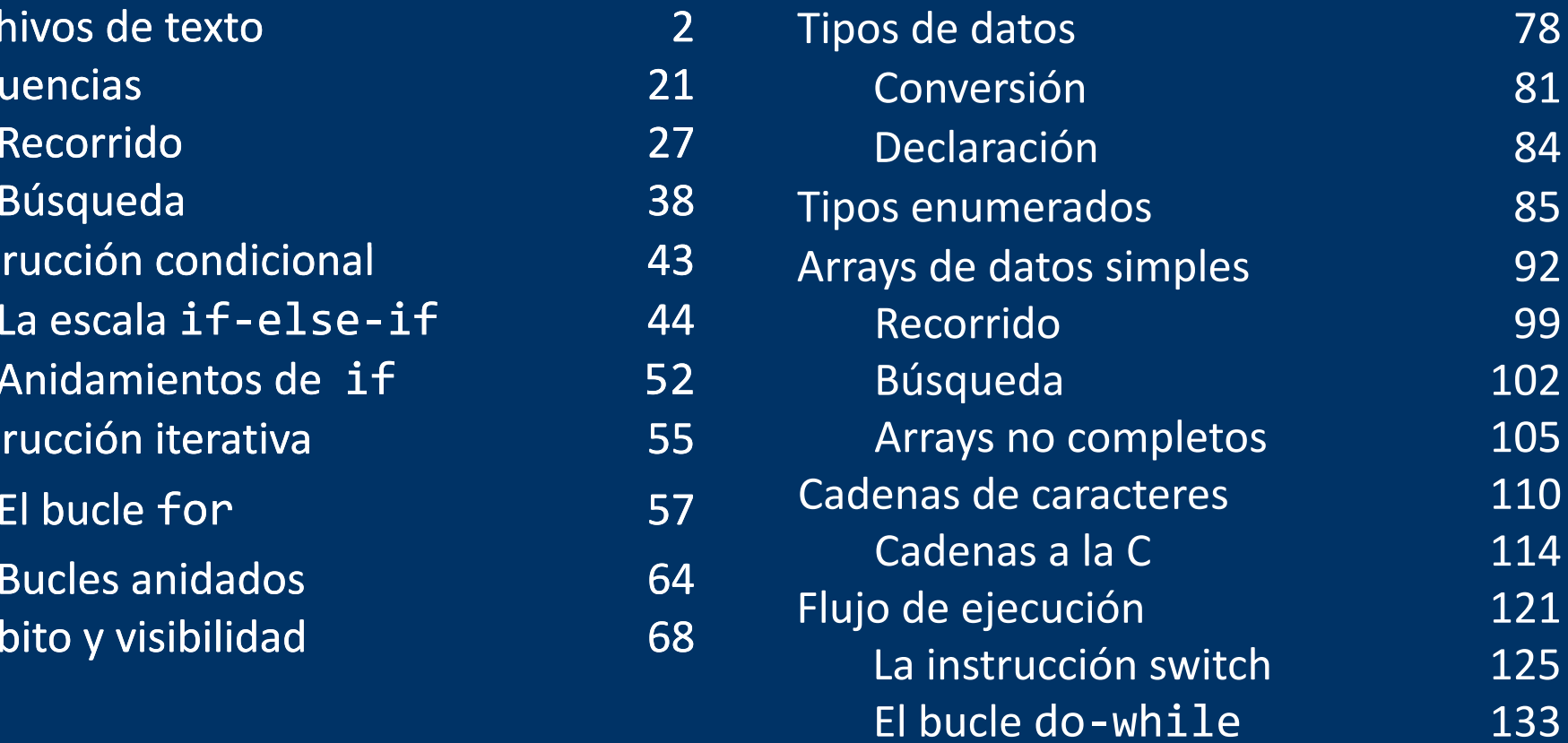

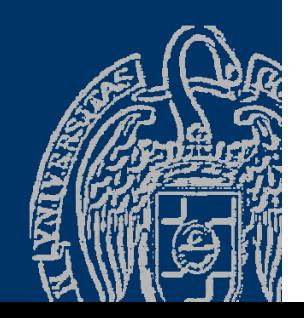

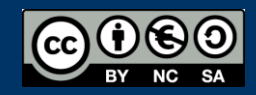

#### Fundamentos de la programación

# Entrada/Salida con archivos de texto

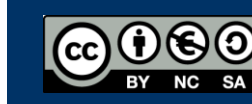

Fundamentos de la programación: Más sobre tipos e instrucciones e producer en el país de la programa 2

## Archivos de texto y archivos binarios

Archivo de texto: secuencia de caracteres (código binario ASCII )

**T o t a l : 1 2 3 . 4**↵**A … <EOF>**

Archivo binario: contiene una secuencia de códigos binarios

A0 | 25 | 2F | 04 | D6 | FF | 00 | 27 | 6C | CA | 49 | 07 | 5F | A4 | … | <EOF> <EOF>

(Códigos representados en notación hexadecimal)

Secuencias de *bytes* terminada en EOF (End Of File ) Los archivos se manejan en los programas por medio de *flujos de bytes ( (stream).* 

Archivo de texto: *flujo de caracteres organizados en líneas medi t l d dian te e l uso de una marca : e*  **<EOL> (** ↵ ) Similar a la E/S por consola

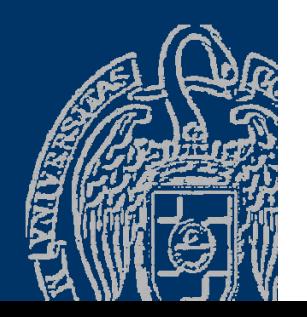

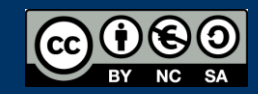

## Flujos de entrada y de salida para archivos

Un flujo de texto se puede utilizar para lectura o para escritura:

- $\checkmark$  Lectura del archivo, flujo de entrada, variables de tipo ifstream
- $\checkmark$  Escritura en el archivo, flujo de salida, variables de tipo ofstream
- Biblioteca fstream

#include <fstream>using namespace std;

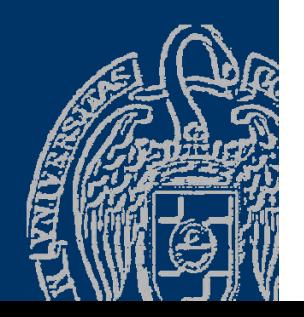

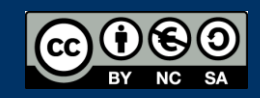

### Escritura en archivos de texto

#### *Flujos de texto de salida* ofstream

Para crear un archivo de texto y escribir en él:

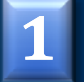

- Declara una variable de tipo ofstream
- Asocia la variable con el archivo de texto (*abre el archivo* ) **2**
- Realiza las escrituras por medio del operador << (insertor), y la función put (char ) **3**

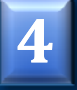

Desliga la variable del archivo de texto (*cierra el archivo* )

#### *¡Atención!*

Si el archivo ya existe, se borra todo lo que hubiera Si no se cierra el archivo se puede perder información

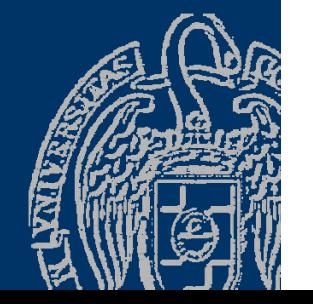

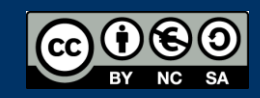

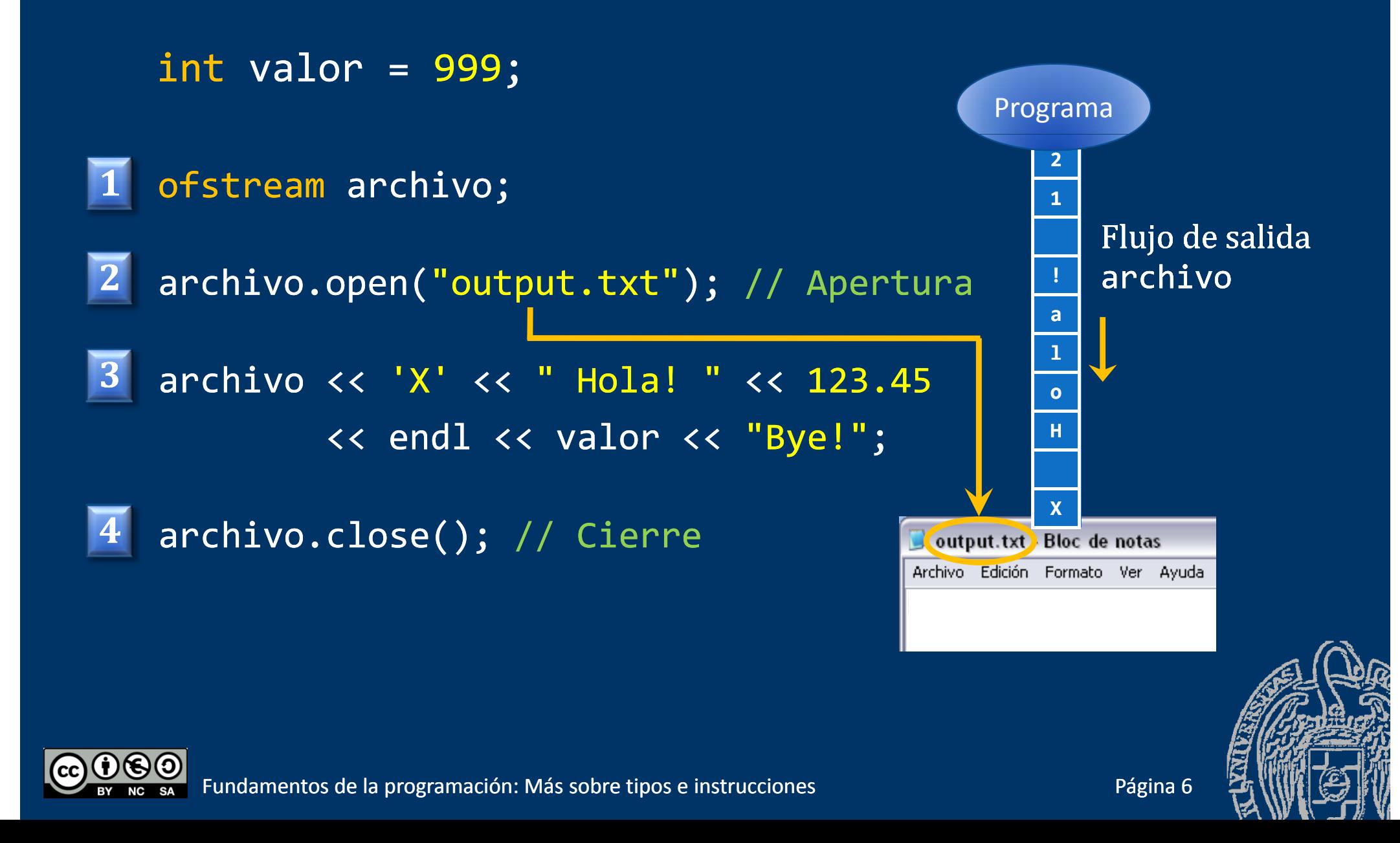

Fundamentos de la programación: Más sobre tipos e instrucciones en el paso de la programa 7

#### Ejemplo de escritura en un archivo

```
#include <iostream>
#include <fstream>
using namespace std;
```

```
int main()
```
 $\left\{ \right.$ 

ofstream archivo; archivo.open("output2.txt"); // Apertura archivo << "X = " << 123.45 << endl; archivo << "Y = " << 6.1145 << endl; archivo << "Z <sup>=</sup> " << 15637 << endl; <code>archivo.close();</code> // Cierre del archivo

#### return 0;

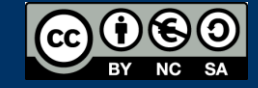

}

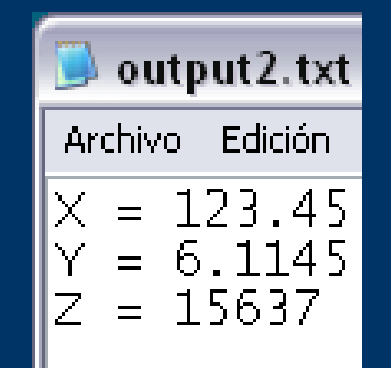

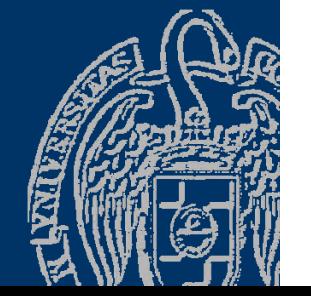

#### Lectura de archivos de texto

#### *Flujos de texto de entrada* ifstream

Para leer de un archivo de texto:

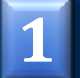

Declara una variable de tipo *ifstream* 

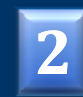

**3**

**4**

Asocia la variable con el archivo de texto (*abre el archivo* ) Realiza las lecturas por medio del operador >> (extractor), y las funciones get(char) y getline(istream, string) Desliga la variable del archivo de texto (*cierra el archivo* )

Extractor (>>): igual que en la E/S por consola, primero se saltan los *separadores* (espacios, tab, intro, ...)

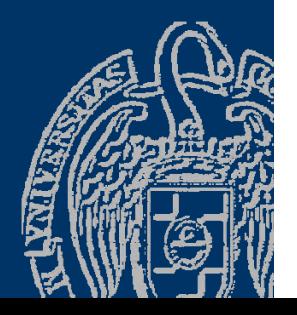

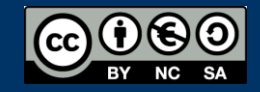

#### Flujos de texto de entrada

int i; char c1, c2; double d1, d2;

**1**1 ifstream archivo; archivo.open("input.txt"); // Apert **3**3 archivo >> c1 >> d1 >> i >> c2 >> d2; **4**archivo.close(); // Cierre

cout << c1 << "|" << d1 << "|" << i << "|" << c2 << "|" << d2;

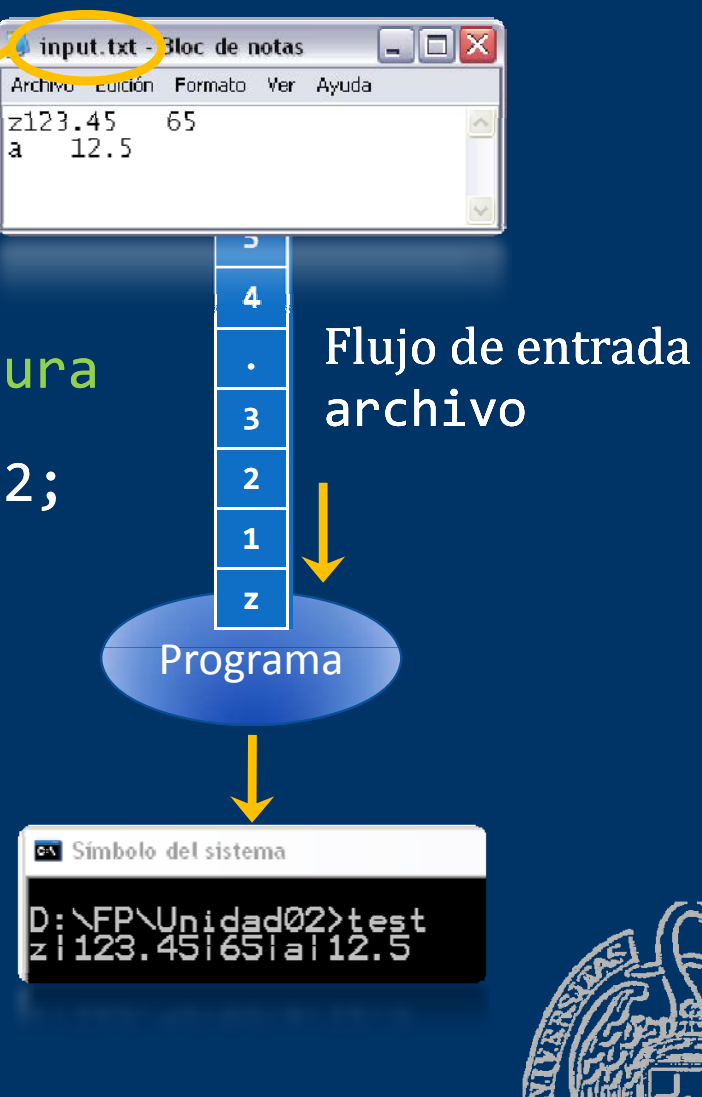

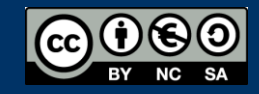

#### *Apertura del archivo*

Conecta la variable con el archivo de texto del dispositivo *f j lu o*.o pen (*cadena*);

ifstream archivo; archivo.open("abc.txt"); is\_open()<br>if (archivo.is open()) ... truesiela  $($ archivo.is\_open $()$ ) ...

*¡El archivo debe existir!* is open(): true si el archivo se ha podido abrir false en caso contrario

#### *Cierre del archivo*

Desconecta la variable del archivo de texto del dispositivo *flujo*.close(); archivo.close();

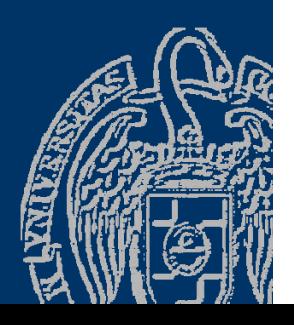

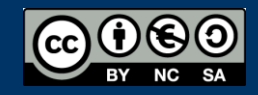

## Ejemplo de lectura de un archivo

```
#include <iostream>
                                                      \rightarrow input2.txt
using namespace  std;
                                                     Archivo Edición
#include <fstream>
                                                     |134.45
                                                     |12
                                                     14256.789
int main() {  
                                                     27.4
   double d;
                                                     l1 OO.
   ifstream archivo;
   archivo.open("input2.txt"); // Apertura
   if (!archivo.is_open())
      cout << "¡No se pudo abrir el archivo!" << endl;
   else {
      archivo >> d;
                                            Si el archivo tiene
      cout << d << endl;
            d   menos de 2 números,
    archivo >> d;
                                            la lectura fallará
      cout << d << endl;
       archivo.close(); // Cierre del archivo
   }
   return 0;
}
```
## Flujos de texto de entrada

#### *Final de archivo: eof()*

Si durante la ejecución de una operación de lectura se alcanza la marca **<EOF>**, la variable del archivo queda marcada al estado eof cierto.

*Para preguntar por este estado se dispone de la función eof()* 

*flujo*.eof(): true si se ha leído la marca **<EOF>** false en caso contrario

#### *Fallo de lectura: fail()*

Si durante la ejecución de una operación de lectura se produce un error de formato, la variable del archivo queda marcada al estado fail cierto.

*Para preguntar por este estado se dispone de la función fail()*

*flujo*.fail(): true si se produjo un fallo false en caso contrario

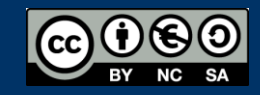

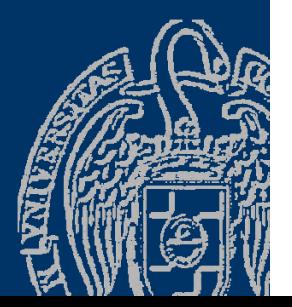

#### Flujos de texto de entrada

#### *Estado correcto: good()*

*Para preguntar por los estados de fallo en conjunto, se dispone de la función*

*flujo*.good(): true no tiene ninguna marca de fallo false en caso contrario

*P bl l d d Para resta ara restablecer las marcas as de estado: clear() flujo.clear flujo.clear(): No mueve el cursor ni soluciona el error! Deja el flujo en good()*

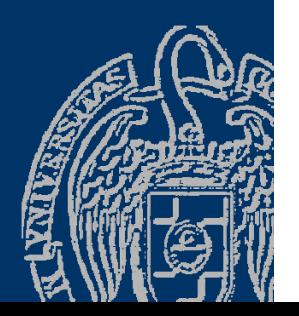

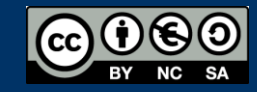

## Ejemplo copia de un archivo de texto

```
#include <iostream>
#include <fstream>
#include <string>
using namespace std;
```

```
bool copiar(string origen, string destino){ 
  ofstream salida; ifstream entrada; char ch;
  salida.open(destino); // Apertura
  entrada.open(origen); // Aperturaif(entrada.is\_open() && salida.is_open()){
    \text{entrada.get}(\text{ch}); // Lectura
    // copiados todos los anteriores al último leído
    while (lentrada.eof()) {// Mientras no final de archivo
      <code>salida.put(ch); \qquad // Escritura</code>
      entrada.get(ch);   // Lectura
    }
    salida.close();  // Cierre del archivo
    entrada.close(); // Cierre del archivo
    return true;
  }
  else return false;
}
```
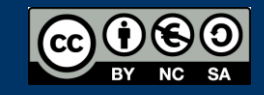

## Ejemplo copia de un archivo de texto

#include < <iostream iostream> #include <fstream> #include <string> using namespace std;

bool copiar(string origen, string destino){ ofstream salida; ifstream entrada; char ch; salida.open(destino); // Apertura  $entrada.open(origen); // Apertura$ if(entrada.is\_open() && salida.is\_open())  $\mathsf{getline}(\mathsf{entrada}, \mathsf{line}); \qquad \textit{{\it // } }$  Lectura // copiadas todas las anteriores a la última leída while (entrada. good()){ // Mientras ni eof ni fail salida << line << endl; // Escritura  $getline(entrada, line);$  // Leer siguiente } if(!entrada.fail()) salida << line; // Escritura última línea sin endl salida.close(); // Cierre del archivo entrada.close(); // Cierre del archivo return 0 ; }

else return false;

}

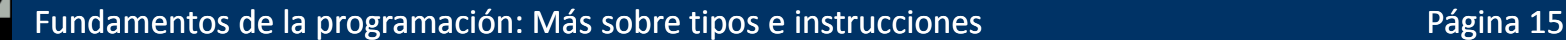

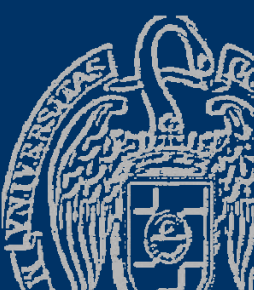

```
#include <iostream>
#include <fstream>
#include <string>
using namespace std;
// suponiendo que el texto del archivo son num. enteros
// num② num1 ... numi ... numN <EOF>
int sumar(string nombre){ 
  ifstream datos; int num; int total = 0; 
  datos.open(nombre); // A pertura
  if(datas.isopen()datos >> num; // Lectura del primero
    // sumados todos los números anteriores al último leído
    while(!datos.fail()){ // mientras lectura sin fallo
      total = total + inum; // Proceso
      datos >> num; // Lectura del siguiente
    }
  }
  // else
  datos.close(); // Cierre del archivo    
  return total;
}
```
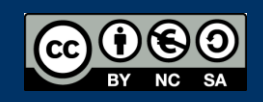

```
#include <iostream>
#include <fstream>
#include <string>
using namespace std;
int sumar(string nombre);
```

```
int main(){ // ejemplos de llamadas a sumar      
  int suma = 0;
 suma = sumar("datosnum.txt");
  cout << "Suma del archivo: " << suma;
 cout << "Nombre del archivo: ";
 string nombre; // getline(cin, nombre);
 cin >> nombre; 
 suma = sumar(nombre);
  cout << "Suma del archivo: "    << suma;  
  return 0;
```
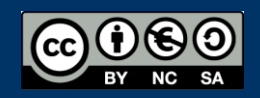

}

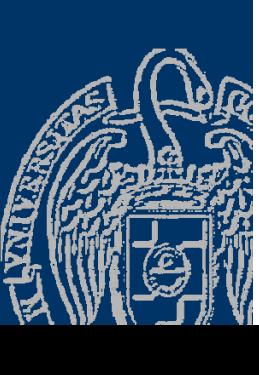

```
#include <iostream>
#include <fstream>
#include <string>
using namespace std;
// suponiendo que el texto del archivo son num. enteros
// num② num1 ... numi ... numN <EOF>
bool buscar(string nombre, int buscado){ 
  ifstream datos; int num; bool encontrado; 
  datos.open(nombre); // A pertura
  if(datas.isopen()datos >> \overline{n}um ; //leer primero
    // buscado no está entre los anteriores al último leído
    // mientras lectura sin fallo y no encontrado
    while(!datos.fail() && num != buscado)
      datos >> num; // leer siguiente
    encontrado = !datos.fail();  // -> num == buscado
  }
  // else
  datos.close(); // Cierre del archivo    
  return encontrado;
}
```
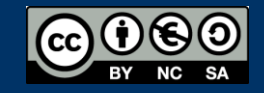

```
#include <iostream>
#include <fstream>
#include <string>
using namespace std;
bool buscar(string nombre, int buscado);
\mathop{\sf int}\nolimits main(){ \quad // ejemplos de llamadas a buscar \quadstring nombre; int datoBuscar;
  cout << "Nombre del archivo: ";
  cin >> nombre; // getline(cin, nombre);
  cout << "Dato a buscar: ";
  cin >> datoBuscar;
  if(buscar(nombre, datoBuscar))
       cout << " Dato encontrado " << endl;
  else cout << " Dato NO encontrado " << endl;
  return 0;
}
```
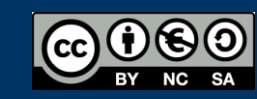

## Flujos de entrada y salida para archivos

- Parámetros del método open: *flujo*.open(*cadena, modo\_apertura* ); string nombre; Escritura añadiendo al final del archivo: **app**end ofstream archivo; archivo.open(nombre, ios::out | ios::app);
- √ Sobreescritura de datos en el archivo: lectura/escritura fstream archivo; archivo.open(nombre, ios::in | ios::out);

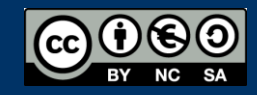

Fundamentos de la programación: Más sobre tipos e instrucciones Página 20

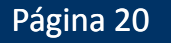

#### Fundamentos de la programación

# **Secuencias**

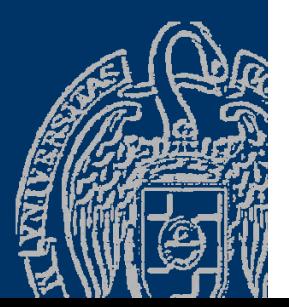

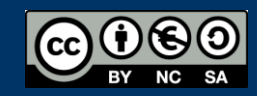

Fundamentos de la programación: Más sobre tipos e instrucciones e producer en el país de la programación e a p

#### **Secuencias**

Sucesión de elementos de un mismo tipo que se acceden linealmente

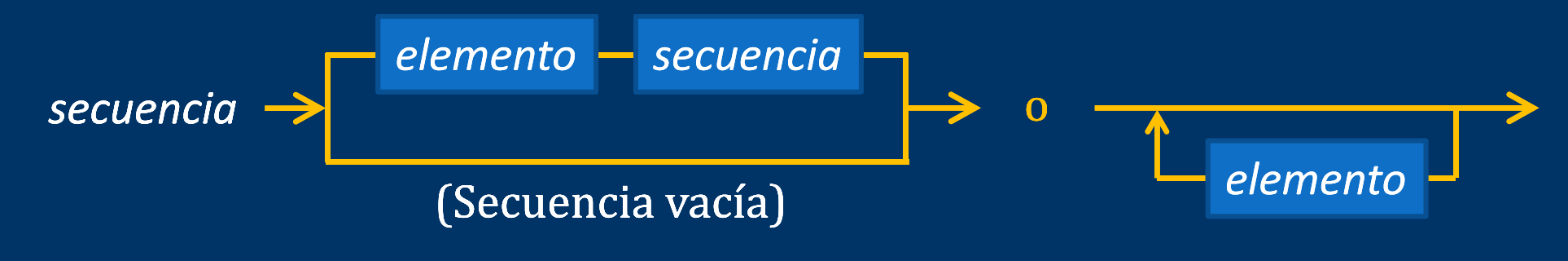

#### 1 34 12 26 4 87 184 52

Comienza en un *primer* elemento (si no está vacía) A cada elemento le sigue otra secuencia (vacía, si es el *último* ) *Acceso secuencial (lineal)* Se comienza siempre accediendo al primer elemento. Desde un elemento sólo se puede acceder a su elemento siguiente (sucesor), si es que existe Todos los elementos, de un mismo tipo

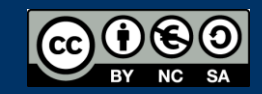

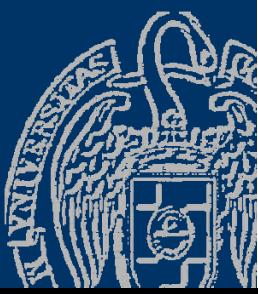

#### Secuencias en programación

No tratamos secuencias infinitas: siempre hay un último element o

- $\checkmark$  Secuencias explícitas:
	- Sucesión de datos de un dispositivo (teclado, disco, sensor, ...)
- $\checkmark$  Secuencias calculadas:
	- $-$  Fórmula de recurrencia que determina el elemento siguiente
- Listas (*más adelante* )

Secuencias explícitas que manejaremos: Datos introducidos por el teclado o leídos de un archivo Con un elemento especial al final de la secuencia (*centinela* ) 1 34 12 26 4 87 184 52 -**1** 

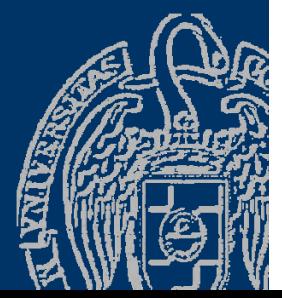

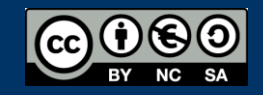

## Detección del final de la secuencia

- Secuencia explícita leída de archivo:
	- Detectar la marca de final de archivo (<EOF> *End Of File*)
	- Detectar un valor centinela al final
		-
- Secuencia explícita leída del teclado:
	- $-$  Preguntar al usuario si quiere introducir un nuevo dato
	- Preguntar al usuario primero cuántos datos va a introducir
	- Detectar un valor centinela al final

#### Valor *centinela*:

Valor especial al final que no puede darse en la secuencia (Secuencia de números positivos  $\rightarrow$  centinela: cualquier negativo)

12 4 37 23 8 19 83 63 2 35 17 76 15 -1

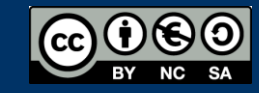

#### **Centinelas**

Problema: debe haber algún valor que no sea un elemento válido Secuencias numéricas: Si se permite cualquier número, no hay centinela posible Cadenas de caracteres: ¿Caracteres especiales (no imprimibles)?

En realidad el valor centinela es parte de la secuencia, pero su significado es especial y no se procesa como el resto Significa que se ha alcanzado el final de la secuencia (*Incluso aunque haya elementos posteriores* )

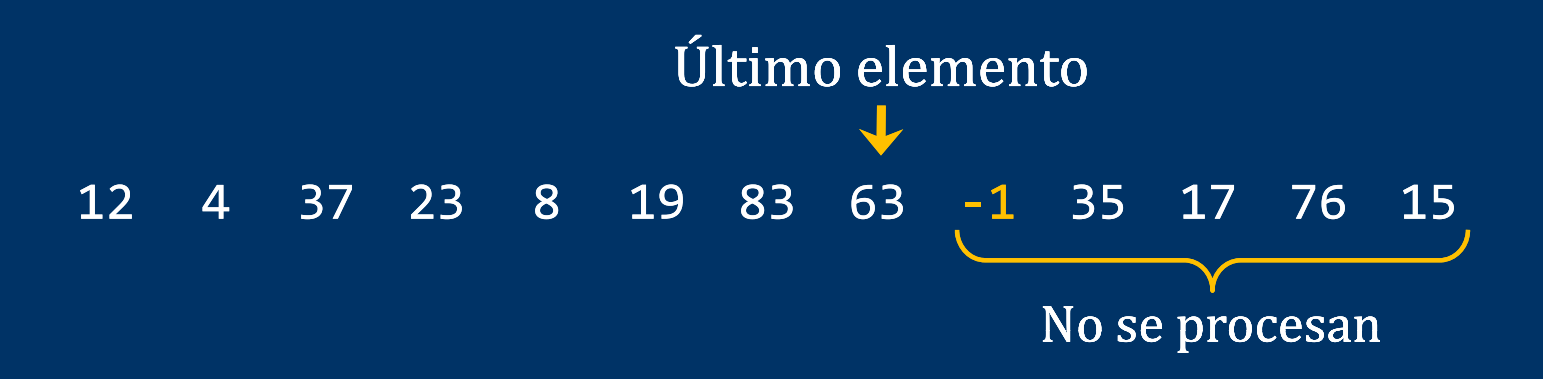

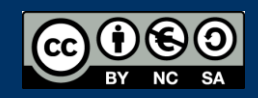

#### Esquemas de tratamiento de secuencias

#### *De recorrido*

Un mismo tratamiento para todos los elementos de la secuencia Ej.- Mostrar los elementos de una secuencia, acumular (sumar) los números de una secuencia, máximo de los números, ¿par o impar cada número de una secuencia?, ...

Termina al llegar al final de la secuencia

#### *De búsqueda*

Recorrido de la secuencia hasta encontrar un elemento buscado Ej.- Localizar el primer número que sea mayor que 1.000 Termina al localizar el primer elemento que cumple la condición o al llegar al final de la secuencia (*no encontrado*)

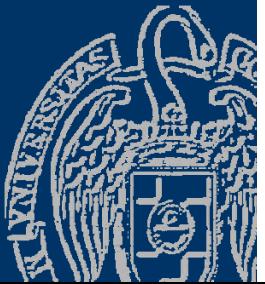

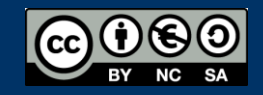

#### Esquema de recorrido

*I i i li ió Inicialización* $\bm{n}$  inicialización de la contradict $\bm{n}$  inicialización de la contradict $\bm{n}$ *Obtener el primer elemento Mientras no sea el centinela: Procesar el elemento* elemento de la procesar el true *Obtener el siguiente elemento Finalización* $n$  false

Secuencia= e1 e2 … ei … eN centinela **(\*)** (inv): si el último elemento obtenido es ei  $\rightarrow$  procesados los anteriores a ei **(\*):** <sup>→</sup> procesado también ei **(fin):** Procesados e1 e2 … ei … eN **(fin) ( )**

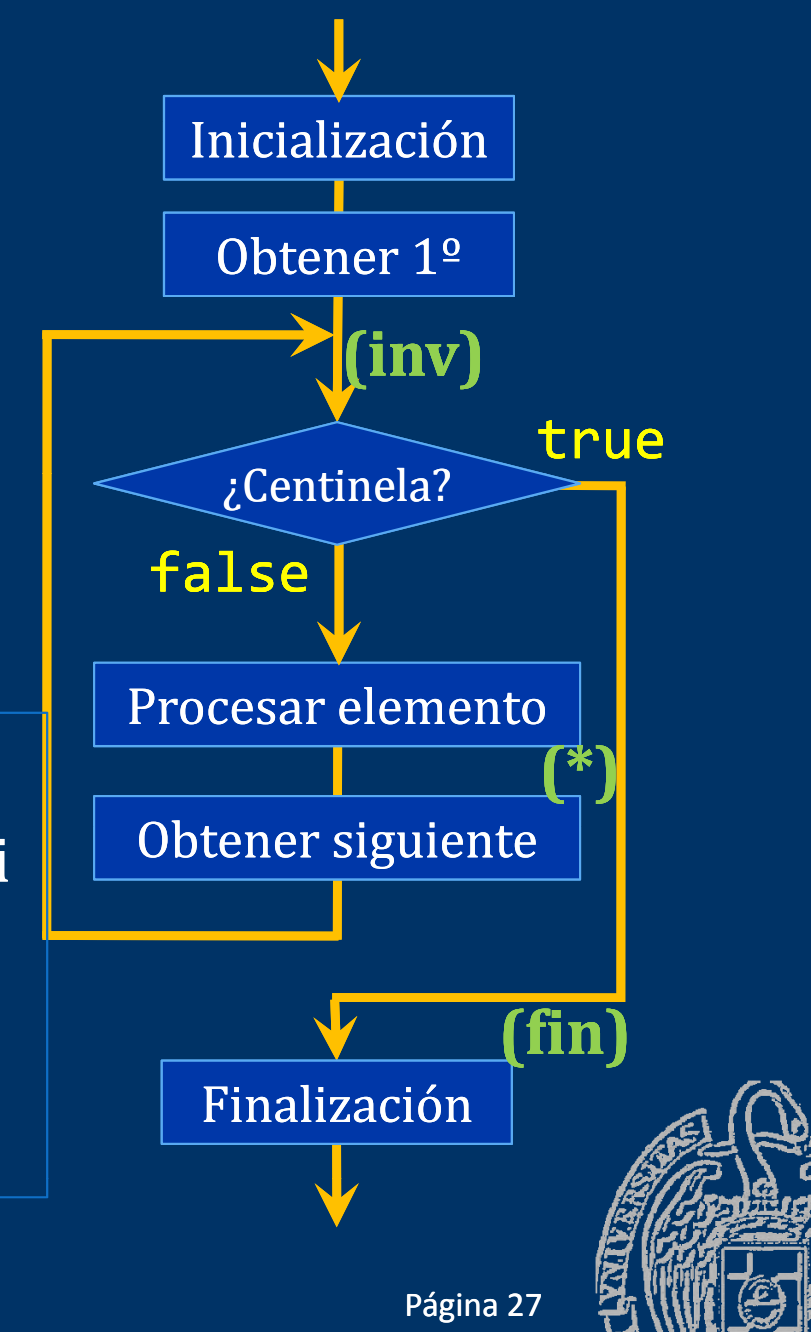

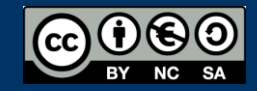

## Secuencias explícitas leídas del teclado

*Secuencia de números positivos* Siempre se realiza al menos una lectura

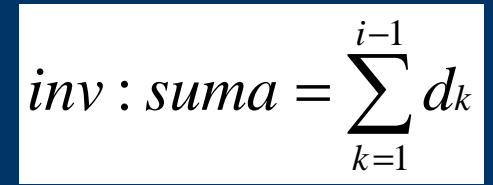

const int MarcaFin = -1; // Centinela double d, suma = 0 ; cout << "Para terminar t << "Para terminar " << MarcaFin << endl; Inicialización cout << "Valor: " ; cin >> d; // inv  $\left\{\begin{array}{ccc} \bullet & \bullet & \bullet \end{array}\right\}$  Primer elemento while (d != MarcaFin MarcaFin) { suma = suma +  $d$ ;  $\longrightarrow$ Mientras no el centinela Procesar elemento (\*) cout << "Valor: " ; cin >> d; } // fin: sumados todos menos el centinela Siguiente elemento  $\overline{\text{cout}}$  << "Suma = " << suma <<  $\overline{\text{end1}}$ ;  $\overline{\text{finalización}}$ 

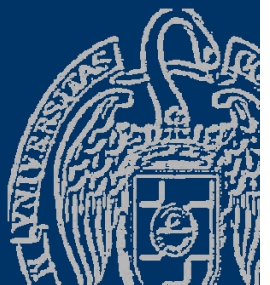

## Secuencias explícitas leídas del teclado

*Longitud de una secuencia de caracteres* <code>const</code> char <code>MarcaFin = '.'; // Centinela  $\boxed{\mathit{inv}: \mathit{longitud} = \sum}$ </code> char c ; −=*inv* : longitud =  $\sum 1$ 11*ik*int longitud = 0; // Inicialización cout << "Cadena terminada en punto: " ;  $\overline{\text{cin.get(c)}}$ ; // Obtener primer carácter. inv while (c != MarcaFin) { // Mientras no centinela longitud++; // Procesar (\*) cin.get(c); // Obtener siguiente carácter } // fin: contados todos los elementos menos MarcaFin cout  $\langle \cdot \rangle$  "Longitud = "  $\langle \cdot \rangle$  longitud  $\langle \cdot \rangle$  endl; // Finalización

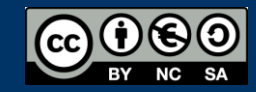

## Secuencias explícitas leídas del teclado

*¿Cuántas veces aparece un carácter en una cadena?*

const char MarcaFin <sup>=</sup> '\*'; // Centinela char buscado c; buscado, *inv cont*  $:$  cont =  $\qquad \qquad$  \  $\qquad$  1 cout << "Carácter a buscar: " ; cin >> buscado ;  $cin.sync()$ ; // Saltar <EOL> cout << "Cadena: " ;  $\mathop{\mathsf{int}}$  cont = 0 ; —————————— Inicialización cin.get(c); //inv Primer elemento while (c ! c != MarcaFin) - Mientras no el centinela  $if (c == buscado)$ cont++; Procesar elemento (\*)  $cin.get(c);$ } // fin: contados los elementos == buscado cout << buscado << " aparece " << cont << "veces t << buscado <<" aparece " << cont <<"veces. Siguiente elemento

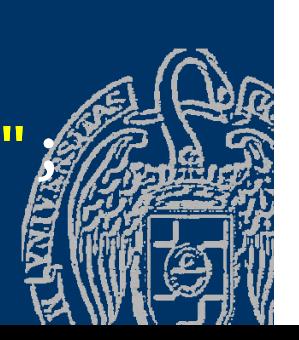

 $\sum$ 

= ≡ 1, *k Ck buscado*

1*i*

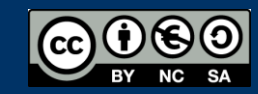

## Secuencias explícitas leídas de archivo

*Suma de los números de la secuencia*Centinela: error al leer (final de archivo)

```
double sumar(string nombre) {
 double d, suma = 0; 
 ifstream archivo;
                                                         \suminv: suma = \sum d_kikarchivo.open(nombre);
 if (archivo.is_open()) {
   archivo >> d;   // Obtener el primer elemento.
   while (!archivo.fail()) { \quad // inv
      suma += d; // procesar 
      archivo >> d;   // Obtener el siguiente elemento     
   } 
   archivo.close();
 }
 return suma;
}
```
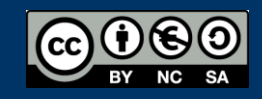

1

1

=

#### Secuencias calculadas

 $Recurrenceic:$   $e_{1} = 1$   $e_{i+1} = e_{i} + 1$   $(e_{i} \approx i)$ 1 2 3 4 5 6 7 8

Sumas parciales de los números de la secuencia:

int num, i, sumaParcial; cout  $\lt\lt$  "Último = "; cin >> num; // centinela num+1 sumaParcial = 0;  $i = 1;$  // primer elemento while (i <= num) {// Mientras no sea el centinela sumaParcial <sup>=</sup> sumaParcial <sup>+</sup> i; *<sup>i</sup>*−<sup>1</sup> cout <<"Suma de 1 a " << i <<" = " << sumaParcial << endl;  $\sum$ = $inv: sumP = \sum e_k$ 1*k*i++; // siguiente elemento } // fin

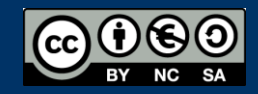

### Sumas parciales de una secuencia calculada

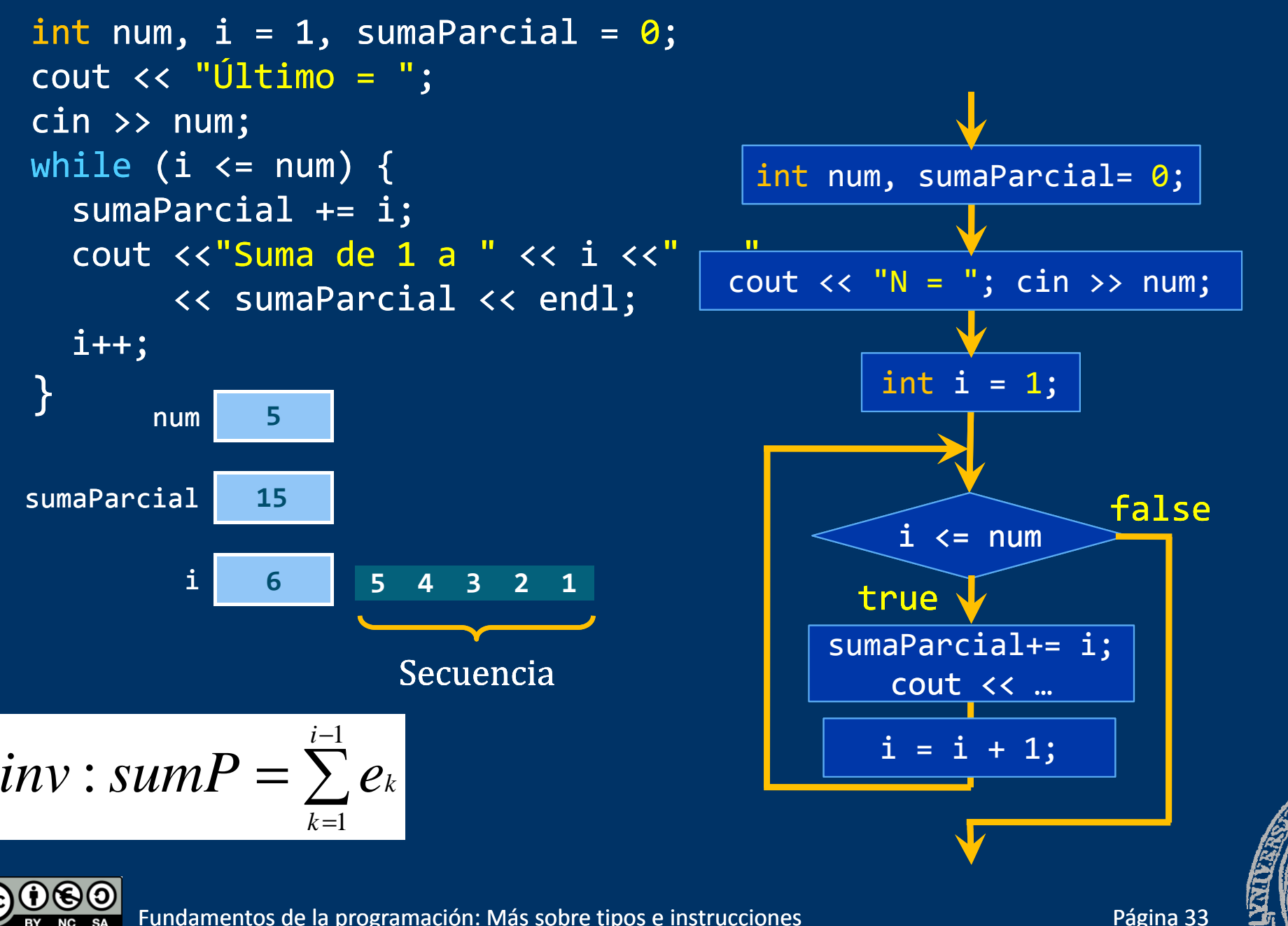

#### **Secuencias calculadas**

 $Recurrence is_i = s_1 = e_1$  *e<sub>i</sub>* = *i*  $S_i = S_{i-1} + e_i$  1 3 6 10 15 ... int num, i, sumaParcial; cout  $\lt\lt$  "Último = "; cin >> num; // centinela num+1 <code>sumaParcial = 1;</code>  $i = 1;$  // primer elemento while (i <= num) {// Mientras no sea el centinela cout <<"Suma de 1 a " << i <<" <sup>=</sup> " << sumaParcial << endl; i++; // siguiente elemento sumaParcial = sumaParcial + i; } // fin

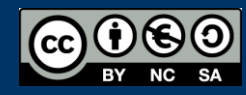

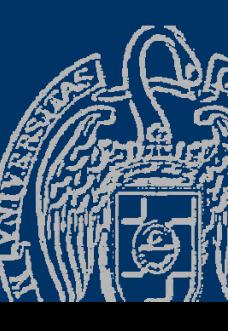

#### *Recurrencia:*

$$
F_1 = 0
$$
  
\n
$$
F_2 = 1
$$
  
\n
$$
F_i = F_{i-1} + F_{i-2}
$$
  
\n**0** 1 1 2 3 5 8 13 21 34 55 89 ...

#### *¿Fin de la secuencia?*

Primer número de Fibonacci mayor que un número dado Ese número de Fibonacci actúa como centinela Si num es 50, la secuencia será: 0 1 1 2 3 5 8 13 21 34

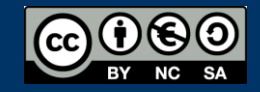

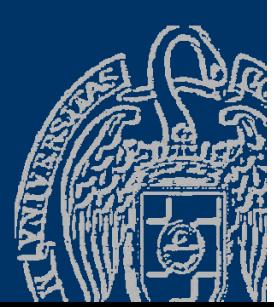
# Números de Fibonacci

```
Recorrido de la secuencia calculadaint num, fib, fibMenos2 = 0, fibMenos1 = 1; // f1 y f2
cout << "Hasta: "
;
cin >> num; // centinela
if
(num >= 1) { // Ha de ser entero positivo
   cout <<  
"0 1
                 ""; // Los dos primeros son \le num
   fib = fibMenos2 + fibMenos1; // f3. <code>inv</code>
   while 
(fib <= num) { // Mientras no mayor que num
      cout << fib << " "; // (*)
      fibMenos2 = fibMenos1; // Actualizamos anteriores
      fibMenos1 
= fib
; // para obtener...   
      fib = fibMenos2 + fibMenos1; \sqrt{ } ... el siguiente
   } // fin
```
*¿Demasiados comentarios?*

} }

Para no oscurecer el código, mejor una explicación al principio

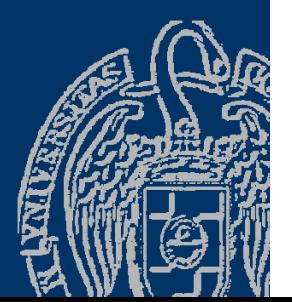

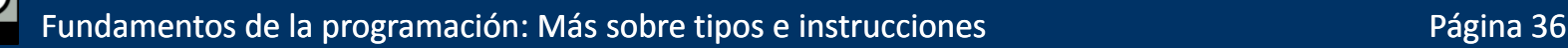

# Números de Fibonacci

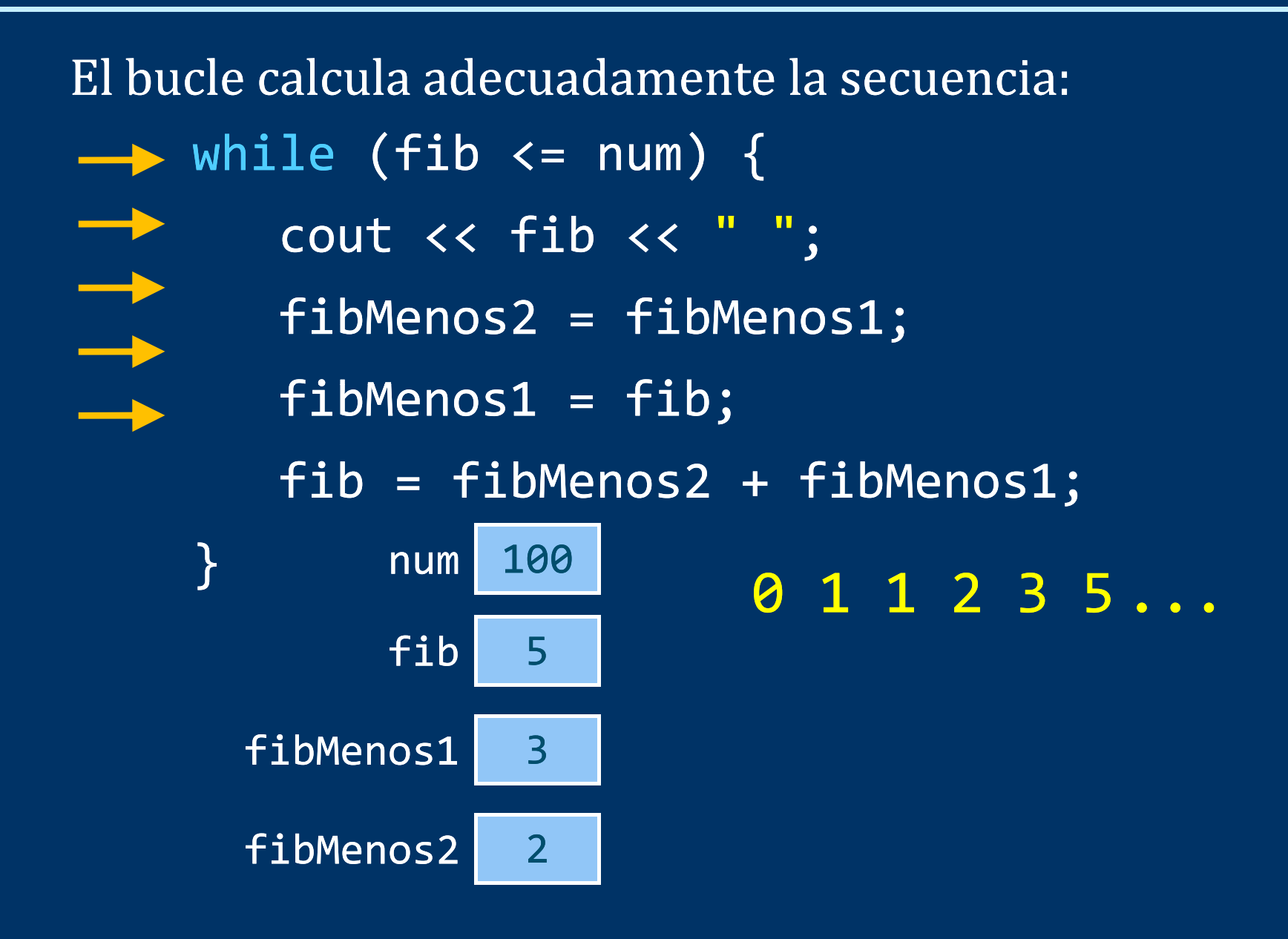

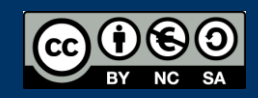

Fundamentos de la programación: Más sobre tipos e instrucciones

# Esquema de búsqueda

*Localización del primer elemento con una propiedad Inicialización Obtener el primer elemento Mientras no final de secuencia y no encontrado : Obtener el siguiente elemento siguiente Finalización*(tratar el elemento encontrado o indicar que no se ha encontrado)

Elemento que se busca: satisfará una condición Dos condiciones de terminación del bucle: se llega al final o se encuentra Variable lógica que indique si se ha encontrado

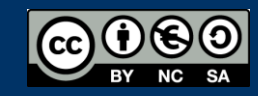

Fundamentos de la programación: Más sobre tipos e instrucciones e producer en el paso de la página 38

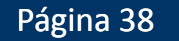

# Esquema de búsqueda con centinela

#### Localización del primer elemento con una propiedad

*Inicialización Obtener el primer elemento p* Obtener 1 *Mientras no centinela y no el buscado : Obtener el siguiente elemento* true *Finalización (¿encontrado?)*

Obtener siguiente Secuencia= e 1e2 … ei … e N centinela **(inv):** si el último elemento obtenido es ei  $\rightarrow$  ninguno de los anteriores a ei es el buscado **(fin):** encontrado en ei o no existe en e1…eN

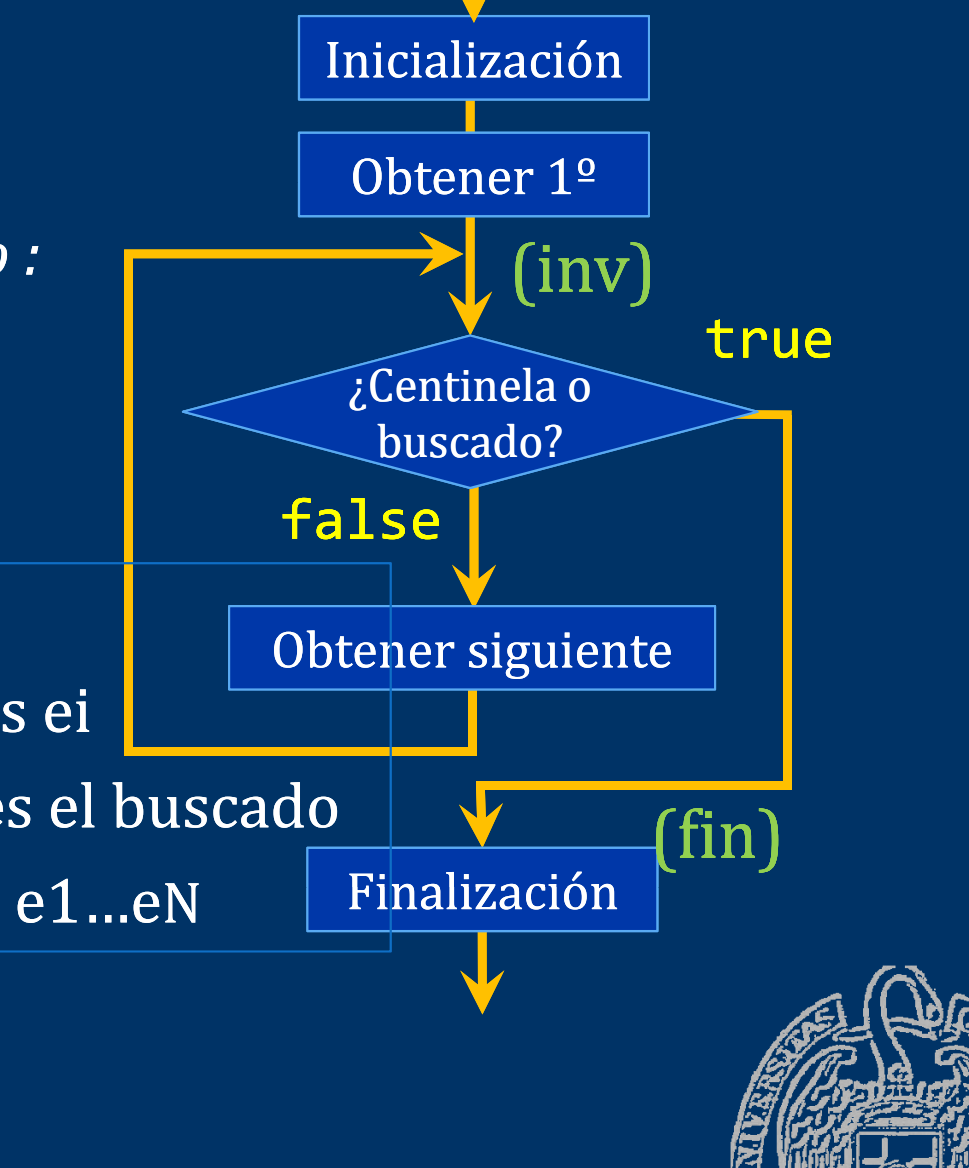

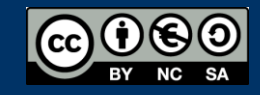

# Secuencias explícitas leídas del teclado

*Primer número mayor que uno dado*

```
const int MarcaFin = -1; // Centinela
```

```
double d, num;
cout << "Encontrar primero mayor que: "
;
cin >> num
;
```

```
cout << "Siguiente (-1 para terminar): ";
cin >> d; // Obtener el primer elemento.
// Mientras no sea el centinela y no se haya encontrado 
while ((d != MarcaFin 
) && d <= num
) { // inv
   cout << "Siguiente (-1 para terminar): ";
   cin >> d; // Obtener el siguiente elemento
} // fin
```

```
\texttt{bool} encontrado = (d != MarcaFin);
```
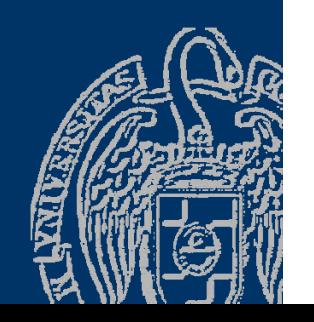

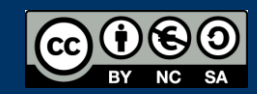

Fundamentos de la programación: Más sobre tipos e instrucciones e producer en el país de la programa 40

# Secuencias explícitas leídas del teclado

*Primer número mayor que uno dado* const int MarcaFin <sup>=</sup> -1; // Centinela

```
double d, num;  
cout << "Encontrar primero mayor que: "
;
cin >> num;
```

```
bool encontrado = false
;
cout << "Siguiente (-1 para terminar): ";
cin >> d; // Obtener el primer elemento.
// Mientras no sea el centinela y no se haya encontrado 
while ((d != MarcaFin) && !encontrado) {// inv
   if (d <= num) { 
     cout << "Siguiente (-1 para terminar): ";
     cin >> d; // Obtener el siguiente elemento     
   }
   else encontrado = true;
} // fin
```
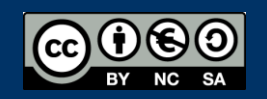

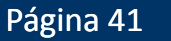

# Secuencias explícitas leídas de archivo

```
Primer número mayor que uno dado
  Centinela: error al leer (final de archivo)
bool buscarMayor 
(string nombre, double num) {
 double d; 
 ifstream archivo;
 archivo.open(nombre);
 bool encontrado = false
;
 if (archivo.is_open()) {
   archivo >> d; \frac{1}{2} Obtener el primer elemento.
   while (!archivo.fail() && !encontrado) // inv
      if (d <= num ) 
        archivo >> d; // Obtener el siguiente elemento
      else encontrado = true;
```
archivo.close(); } return encontrado ;

}<br>}

if (*condición*) *instrucción* Condición truee false **[else** *instrucción*] Instrucciónn | Instrucción *opcional condición*: expresión bool Cláusula else opcional Instrucciones simples o bloques if ( *condición* ) *instrucción* else*instrucción <sup>s</sup> ucc ó*

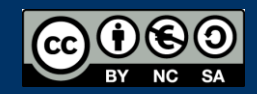

### La escala if-else-if

Ejemplo: Calificación (en letras) de un estudiante en base a su nota numérica (0-10)  $\qquad \qquad \Longleftrightarrow$   $\qquad \qquad \Longleftrightarrow$  cout << "MH"

Sinota == 10 entonces MH si no, si nota >= 9 entonces SB si no, si nota  $\geq$  7 entonces NT si no, si nota  $\geq$  5 entonces AP si no SS

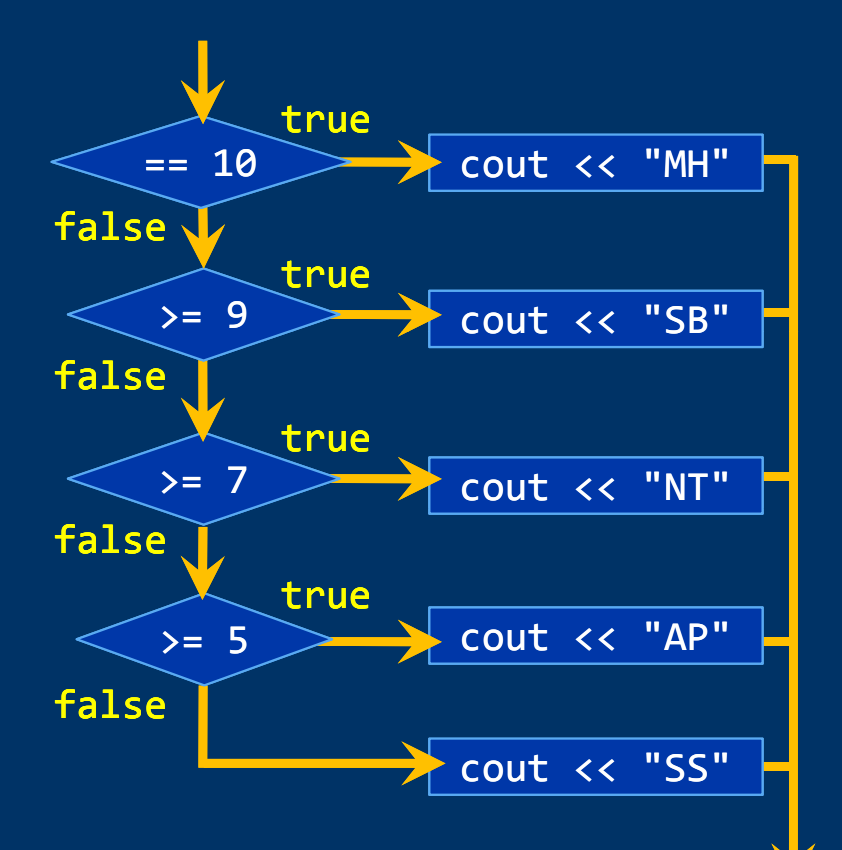

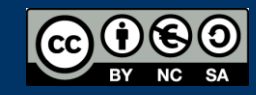

 $void$  <code>mostrarNota(unsigned float nota){</code> if (nota == 10) cout << "MH"; else if (nota <sup>&</sup>gt; >= 9) cout << "SB"; else if (nota >= 7) cout << "NT"; else if (nota >= 5) cout << "AP"; <code>else</code> /\*if (nota >= 0)\*/ <code>cout << "SS";</code> }

*Distinción de casos: las condiciones deben cubrir todos los Distinción todos casos de forma exclusiva.*

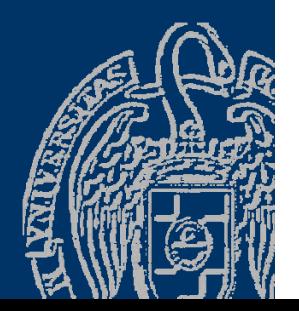

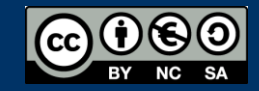

### La escala if-else-if

*¡Cuidado con el orden de las condiciones!*

if (nota < 5) cout << "SS" ; else if (nota < 7) cout << "AP" ; else if (nota < 9) cout << "NT";<br>else if (nota < <mark>10</mark>) cout << "SB";<br>else cout << "MH"; 9) cout << "NT" ; else if (nota < 10) cout << "SB" ; e lse cou t << "MH" ;

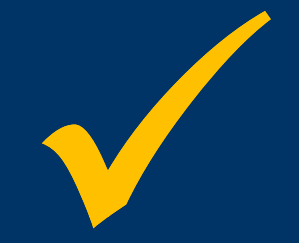

if (nota >= 5) cout << "AP"; 5 ) APelse if (nota >= 7) cout << "NT" ; else if(nota >= 9) cout << "SB" ; else if (nota == 10) cout << "MH" ; else cout << ¡No se ejecutan nunca! "SS";

Sólo muestra AP o SS

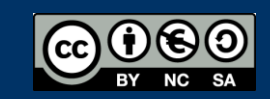

### La escala if-else-if

#### *Simplificación de las condiciones*

 $\dot{\mathsf{\Theta}}$  and  $\dot{\mathsf{\Theta}}$  are  $\dot{\mathsf{\Theta}}$  in  $\dot{\mathsf{\Theta}}$  is a  $\mathsf{AP}$  and  $\dot{\mathsf{\Theta}}$  is  $\mathsf{AP}$  and  $\dot{\mathsf{\Theta}}$  is  $\mathsf{AP}$  and  $\dot{\mathsf{\Theta}}$  is  $\mathsf{AP}$  and  $\dot{\mathsf{\Theta}}$  is  $\mathsf{AP}$  and  $\dot{\mathsf{\Theta}}$  is  $\mathsf{AP}$  and  $\dot{\mathsf{\Theta}}$  is MHSS AP $\frac{1}{7}$  NT if (nota == 10) cout << "MH" ; else if ((nota < 10) && (nota >= 9)) cout << "SB" ; l if (( t 9) && ( t 7)) t "NT" e lse ((no ta < 9 ) (no ta >= 7)) cou t << ; else if ((nota < 7) && (nota >= 5)) cout << "AP" ; else if (nota < 5) cout << "SS ".<br>ز

if (nota ==  $10$ ) cout << "MH";  $\qquad$  sinces iv, esinenci que i "(nota == 10 ) cout << "MH ; else if (nota >= 9) cout << "SB" ; else if (nota <sup>&</sup>gt; = 7) cout << "NT " ; 7 ) NT else if (nota >= 5) cout << "AP" ; else cout << "SS" ;

Siempre true: ramas else ". Si no es 10, es menor que 10 Si no es >= 9, es menor que 9 Si no es >= 7, es menor que 7

true && X ≡ X

…

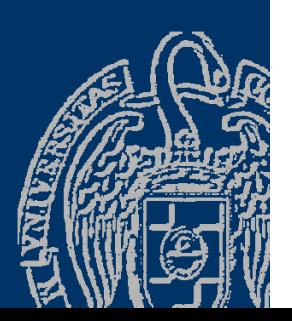

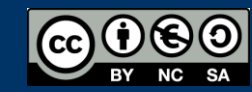

# Ejemplo: nivel de un valor

#include <iostream>using namespace std;

```
int main() {
   int num;
      t "I t d i l " j Si num == 1cout \infty file badde inverting Sinum == 1 entonces Muy bajo
   if (num == 5)
      cout << "Muy alto" << endl;
   else if (num == 4)
      cout << "Alto" << endl;
   else if  (num ==  3)
      cout << "Medio" << endl;
   else if (num == 2)
      cout <<  "Bajo" << endl;  
   else if (num == 1)
     cout << "Muy bajo" << endl;
  elsecout << "Valor no válido" << endl;
   return 0;
}
```
- Si num == 5 entonces Muy alto
- Si num == 4 entonces Alto
- Si num == 3 entonces Medio
- Si num == 2 entonces Bajo
- 

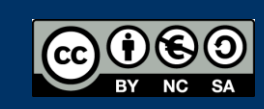

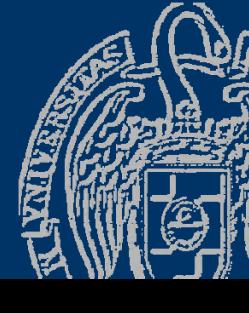

# ¿Código repetido en las distintas ramas?

if (num == 5) cout << "Muy alto" << endl; <code>else if (num == 4)</code> cout << "Alto" $\overline{<}$  << <code>endl;</code> else if (num == 3) cout << "Medio" << endl; <code>else if (num == 2)</code> cout << "Bajo" $\ll$  <code>endl;</code> else if (num == 1) cout << "Muy bajo" << endl; else cout << "Valor no válido" << endl;

if (num == 5) cout << "Muy alto"; else if (num == 4) cout << "Alto"; else if (num == 3) cout << "Medio"; else if (num == 2) cout << "Bajo"; else if (num == 1) cout << "Muy bajo"; else cout << "Valor no válido";  $\overline{\textsf{c}}$ out << endl;

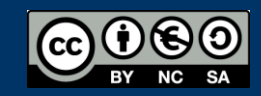

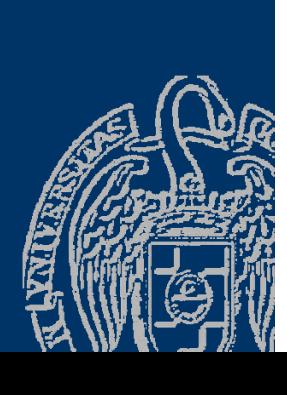

# Un menú

```
int menu(){
  int op = 0;
 \frac{1}{2} - Nuevo registro";
  cout << "2 - Editar registro";
 cout << "3 - Eliminar registro";
 cout \lt\lt "4 - Ver registro";
  cout << "0 - Salir";
                3 Eliminar registro
3 –  cout << endl;
  cout << "Opción: ";             <mark>o</mark>pción:
 cin >> op; 
 while((op < 0) || (op > 4)){
    n >> op;<br>ile((op < 0) || (op > 4)){<br>cout << "¡Opción no válida! "<< endl;
    cout << "Opción:  ";
    cin >> op;
 }
  return op;
```

```
1 – Nuevo registro
2 – Editar registro
4 – Ver registro
0 – Salir
Opción: 3
```
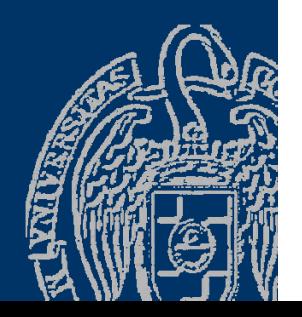

# El menú con su bucle...

#### int main(){

}

…

```
…int opcion;
opcion = menu();
while (opcion != 0) {
  if (opcion == 1) \{ \ldots \}else if (opcion == 2) {...}
  else if (opcion == 3) \{\ldots\}else /*if (opcion == 4)*/ {...}
```

```
opcion = menu();
```
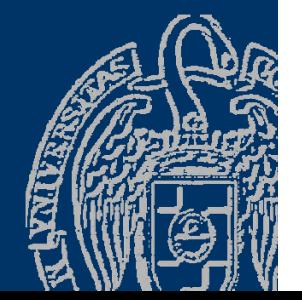

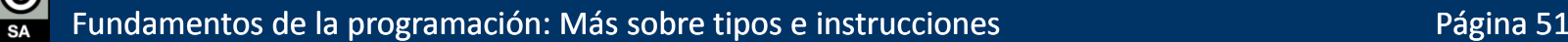

# Anidamiento de instrucciones if

```
Número de días del mes y año indicado por el usuario
int diasMes(int mes, int anio){
   int dias;
  // Distinción de casos    
   if (mes == febrero) // febrero, abril,… -> constantes int
     // Si bisiesto, 29; si no 28 -> siguiente página
   else if
((mes == abril) || (mes == junio) || 
            (mes == septiembre) || (mes == noviembre))
         dias = 30
;
   else dias = 31;
```
**return** dias;

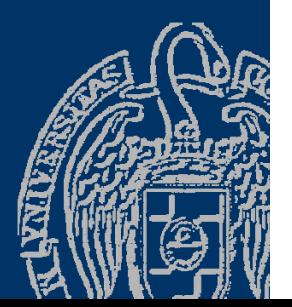

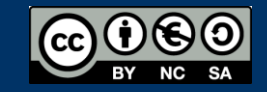

# ¿Año bisiesto?

*Calendario Gregoriano*: un año es bisiesto si es divisible por 4, excepto el último de cada siglo (aquel divisible por 100), salvo que este último sea divisible por 400 if (mes == febrero) // Anidamientos de if if ((anio % 4) == 0) // Divisible por 4 if (((anio % **100) == 0) && ((**anio % **400) != 0))** // Pero último de siglo y no múltiplo de 400 dias <sup>=</sup> 28; elsedias = 29; // Año bisiesto elsedias =  $28$ ; else Utiliza llaves de bloque { … }

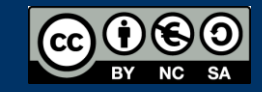

# Asociación de cláusulas else

Cada else se asocia al if anterior más cercano sin asociar

if (*condición1*) if (*condición2*) ...  $\mathsf{else}$  )... else if (*condición3*) { Dos casos disti if (*condición4*) { if ( *di ió* ) *condición5*) ...  $\mathsf{else}$  )... } } else ...

Una mala sangría puede confundir if (x > 0) if)(y > 0) ... else) ... Dos casos distintos: if (x > 0) if (y > 0) ... else ... if (x <sup>&</sup>gt; 0) { if (y > 0) ... } else ...

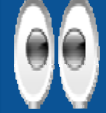

La sangría y las llaves de bloque { …} ayudan a asociar los else con sus if

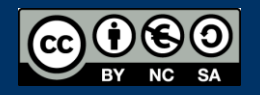

Fundamentos de la programación: Más sobre tipos e instrucciones e producer en el país de la página 54

# El bucle while

*Mientras la condición sea cierta, ejecutar el cuerpo* while (*condición*) *cuerpo*

$$
\longrightarrow \text{while } \text{--- } (\text{--- condition } | \text{---}) \text{--- } \text{curve } \longrightarrow
$$

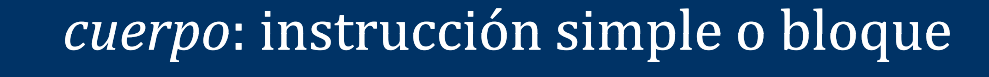

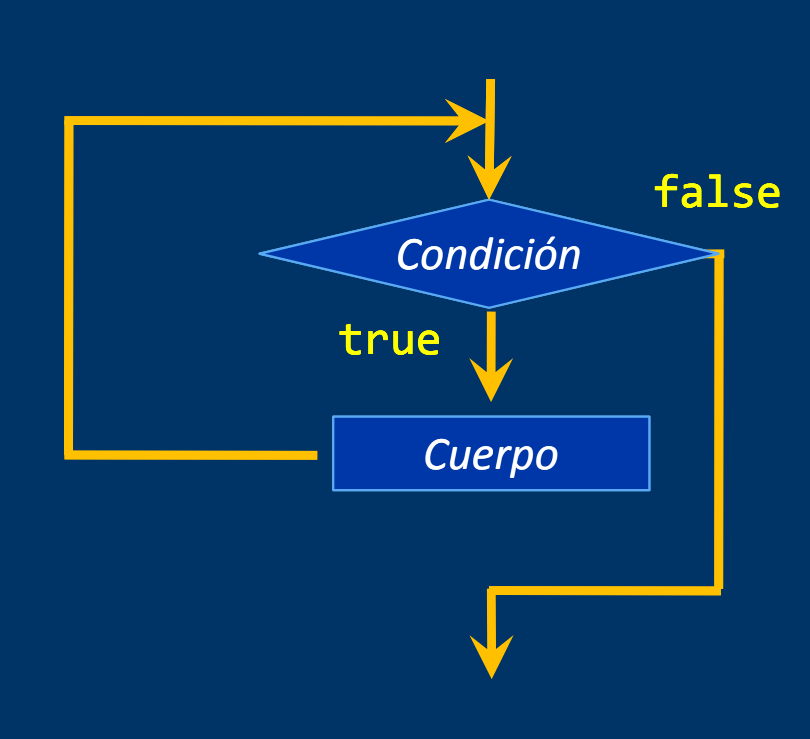

¿*condición* false al empezar? No se ejecuta el *cuerpo* ninguna vez

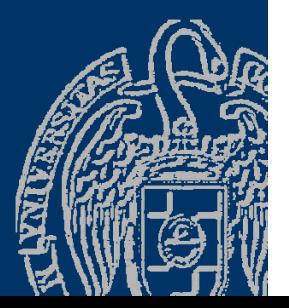

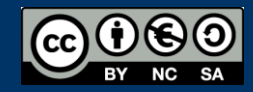

# Suma y media de números

```
#include <iostream>
usin
g names
pace std

                                           Recorre la secuencia
int main() {
   double d, suma = 
0, media = 
0
;
   int cont = 0;
                                         de números introducidos
   cout << "Introduce un número (0 para terminar): "
;
   cin >> d;
   hil (d !
0) { // 0 t i
while  != 
0
)

0 para 
term
inar
                                       Leemos el primero
       suma = suma + d;
       cont++;
       cout << "Introduce un número (0 para terminar): "
;
       cin >> d;
   }
                                          ← Leemos el siguiente
   if
(cont >
0
)
      media = suma / cont;cout <<  <<
"Suma = " << suma << endl;    
   cout \langle \rangle "Media = " \langle \rangle media \langle \rangle endl;
   return
0
;
}
```
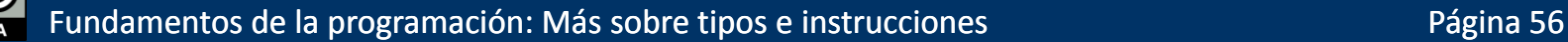

#### *Número de iteraciones conocido*

Variable contadora que determina el número de iteraciones

int i = 1 While (i <= 100){ cout << i << endl ; i++; }

$$
;\quad |1, 2, 3, 4, 5, ..., 100|
$$

for (int i = 1; i <= 100; i++) cout << i << endl;

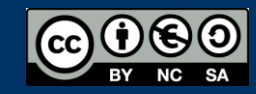

#### for (*inicialización*; *condición*; *paso*) *cuerpo*

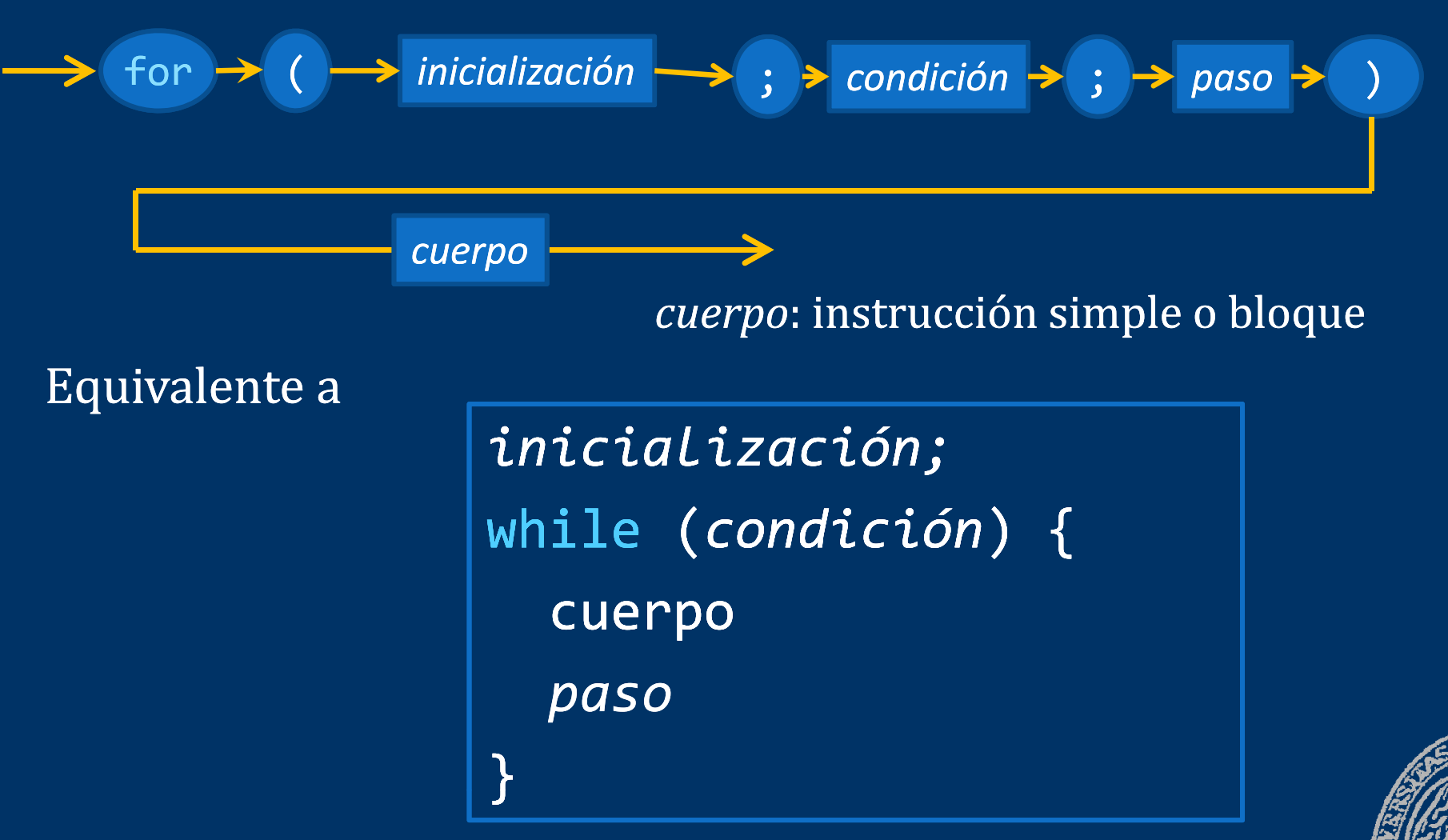

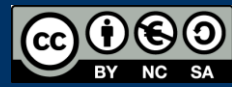

#### *Número de iteraciones conocido*

Variable contadora que determina el número de iteraciones

int i = 100 ;<br>  $\begin{array}{|c|c|c|c|c|}\n \hline\n 100, 99, 98, 97, \ldots, 2, 1 \\
 \hline\n \end{array}$ While (i >= 1){ cout << i << endl ; i--; } for (int i = 100; i >= 1; i--) cout << i << endl; Fundamentos de la programación: Más sobre tipos e instrucciones e producer en el país de la programa 59

#### *La variable contadora*

El *paso* no tiene porqué ir de uno en uno: for (int i = 1; i <= 100; i = i + 2 ) cout << i << endl; Este bucle for muestra los números impares de 1 a 99

*Muy importante* 00 El cuerpo del bucle NUNCA debe alterar el valor del contador

#### *Garantía de terminación*

Todo bucle debe terminar su ejecución Bucles for: la variable contadora debe converger al valor final

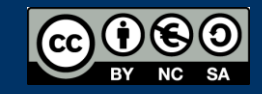

Fundamentos de la programación: Más sobre tipos e instrucciones Página 60

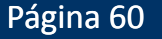

#### *Bucles infinitos*

for (int i = 1; i != 100; i = i + 2) ... 1 3 5 ... 99 101 103 105... Cada vez más lejos del valor final

#### *Bucles infinitos*

for (int i = 1; i <=  $100; i--$ ) ... 1 0 -1 -2 -3 -4 -5 -6 -7 -8 -9 -10 -11 ... Cada vez más lejos del valor final

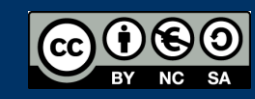

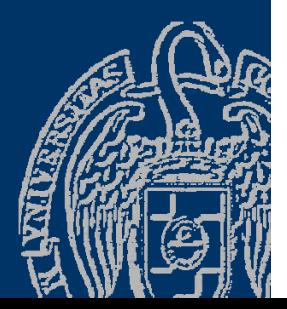

# Ámbito de la variable contadora

*Declarada en el propio bucle* for (int i = 1; ...)

> Sólo se conoce en el cuerpo del bucle (su ámbito) No se puede usar en instrucciones que sigan al bucle

# *Declarada antes del bucle*

int i; for (i = 1;  $\ldots$ )

> Se conoce en el cuerpo del bucle y después del mismo Ámbito externo al bucle

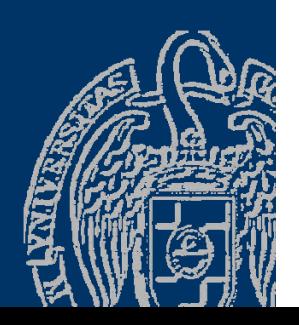

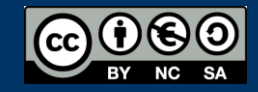

# Ejemplo de bucle for

#### *Número de iteraciones conocido al ejecutarse el bucle*

```
#include <iostream>using namespace std;
void cuentaAtras(){
  cout << "Cuenta atrás:" << endl;
       for
(int i = num; i >= 
0; i--) 
           cout << i << endl;
}
int main() {
   int num;
   cout << "Número inicial: "
;
   cin >> num;
   if (num <
0) 
       cout << "¡El número debe ser positivo!" << endl;
   else cuentaAtras(num);
   return
0
;
}
                                  Muestra la secuencia de números
                                   num , num -1, num -2, ..., 2, 1, 0
```
Fundamentos de la programación: Más sobre tipos e instrucciones e producer en el país de la página 63

# **Bucles for anidados**

Un bucle for en el cuerpo de otro bucle for

for (int i = 1; i <= 100; i++) for (int j = 1; j <= 5; j++)  $\qquad \qquad \frac{\text{i}}{\text{ }} \frac{\text{j}}{\text{j}}$ *cuerpo*

Para cada valor de iel valor de j varía entre 1 y 5 j *varía más rápido* que i

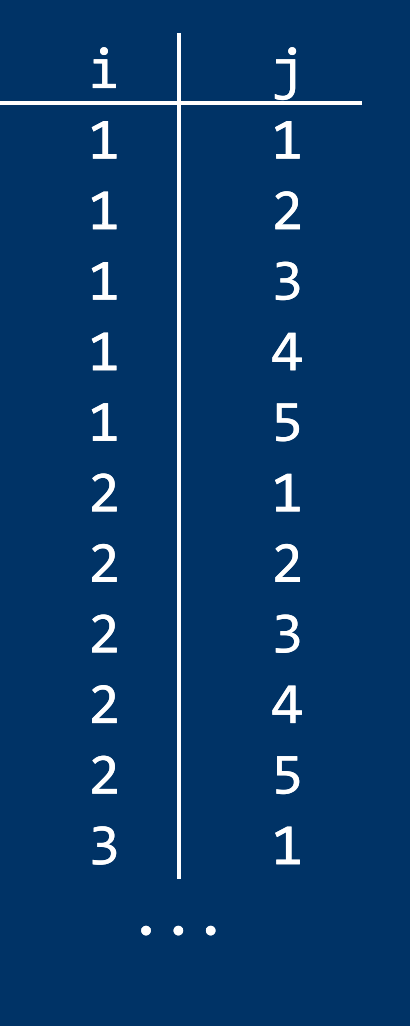

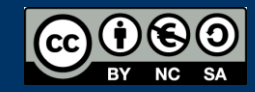

Fundamentos de la programación: Más sobre tipos e instrucciones e producer en el país de Página 64

# **Bucles while anidados**

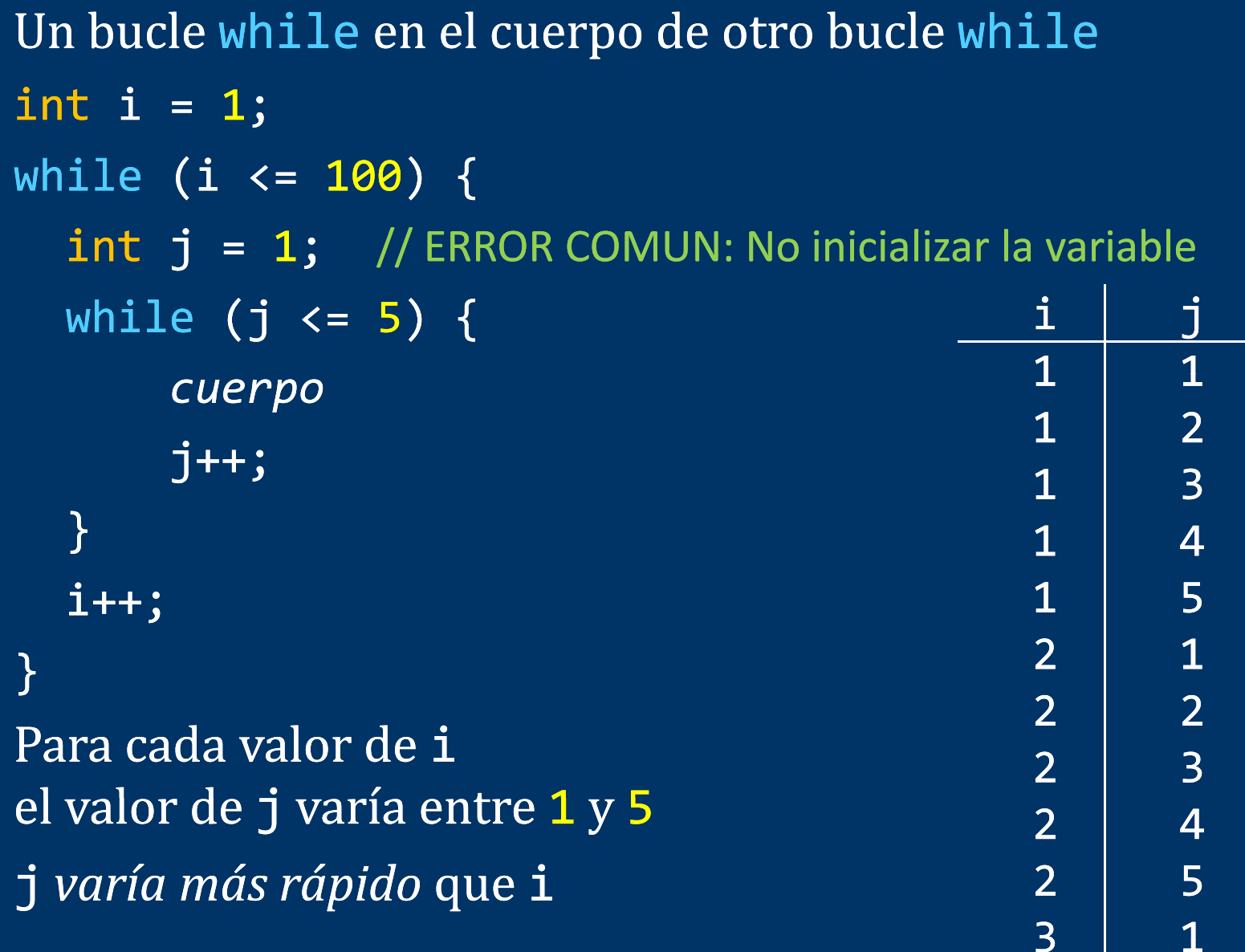

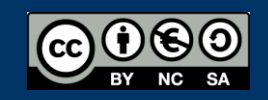

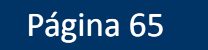

...

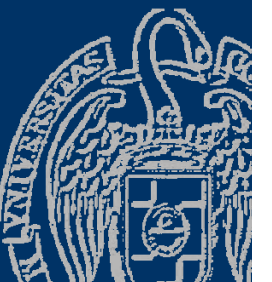

# Ejemplo de bucles for anidados

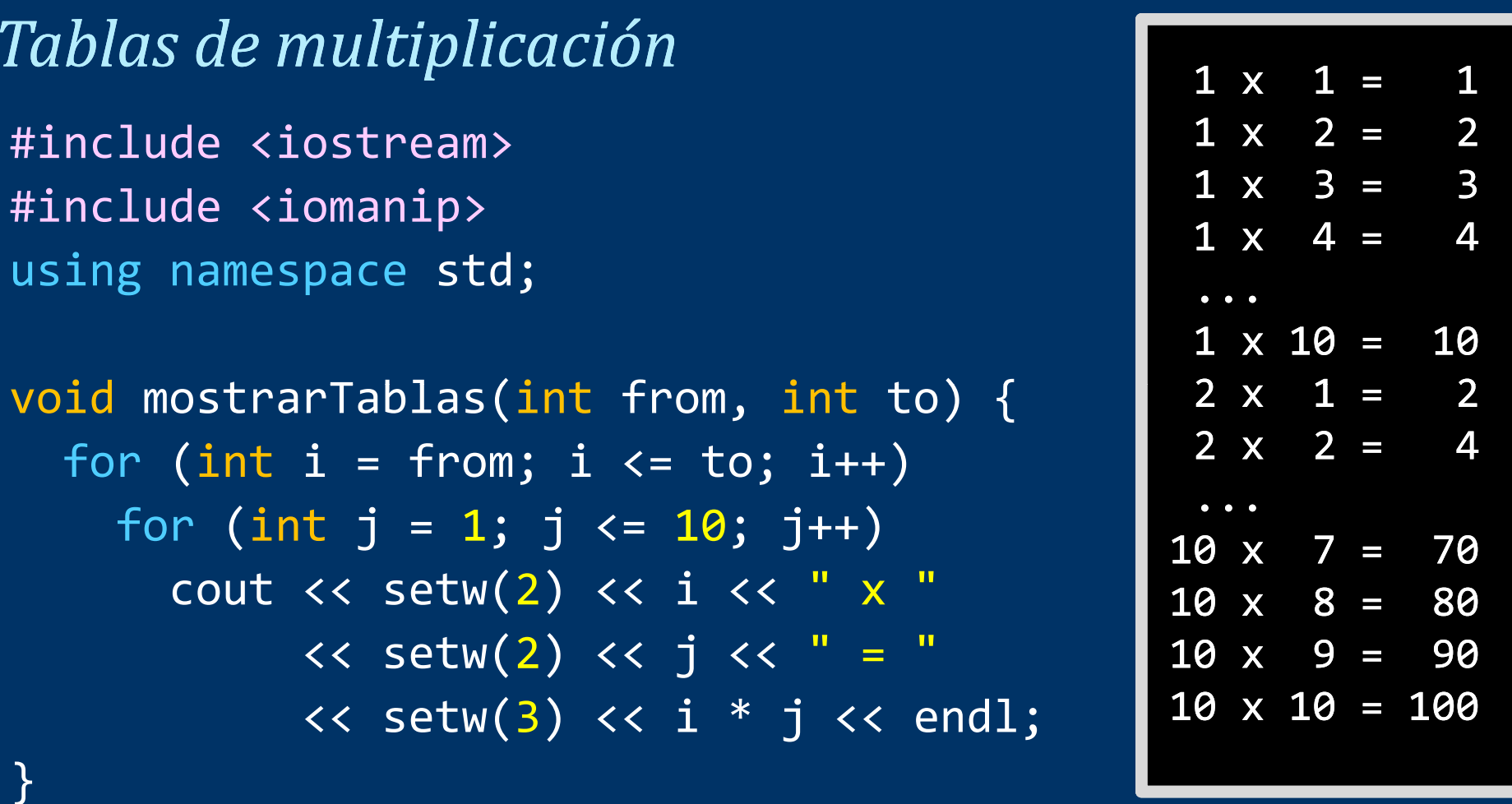

#### int main() { mostrarTablas ( 1 10); ,10); …

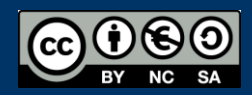

Fundamentos de la programación: Más sobre tipos e instrucciones e producer en el país e página 66

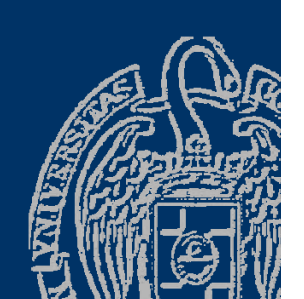

# **Mejor presentación**

#include <iostream> #include <iomanip> using namespace std;

```
void mostrarTablas(int from, int to) {
  for (int i = from; i <= to; i++) {
     cout << "Tabla del " << i << endl;
     cout << "--------------" << endl;
     for (int j = 1; j \le 10; j++)cout << setw(2) << i << " × "
            << setw(2) << \dot{1} << " = "
            << setw(3) << i * j << endl;   
     cout << endl;
  }
```
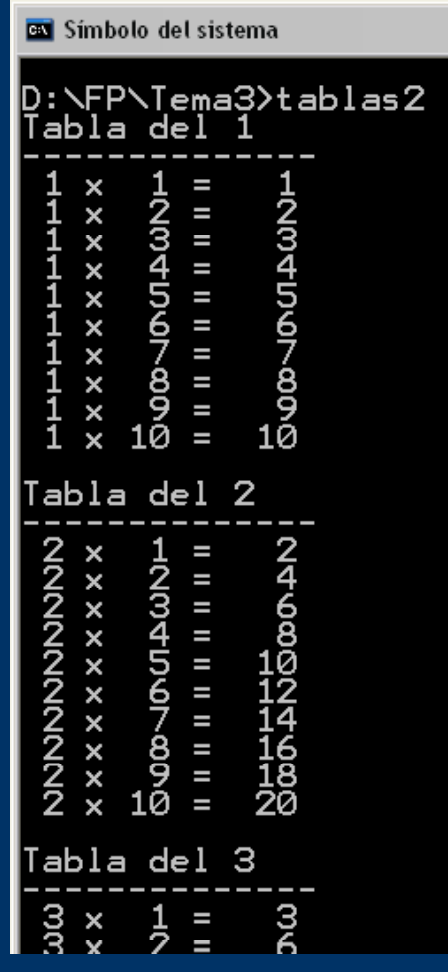

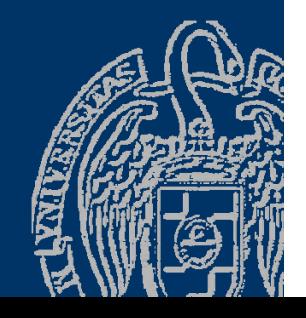

# Fundamentos de la programación

# Ámbito y visibilidad

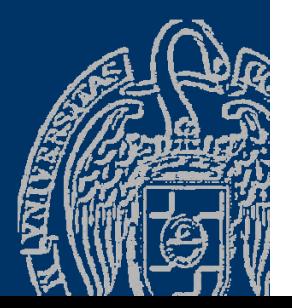

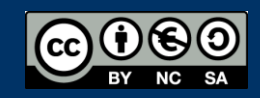

Fundamentos de la programación: Más sobre tipos e instrucciones e producer en el país de Página 68

# Ámbito de los identificadores

Cada bloque (o bucle for) crea un nuevo ámbito:

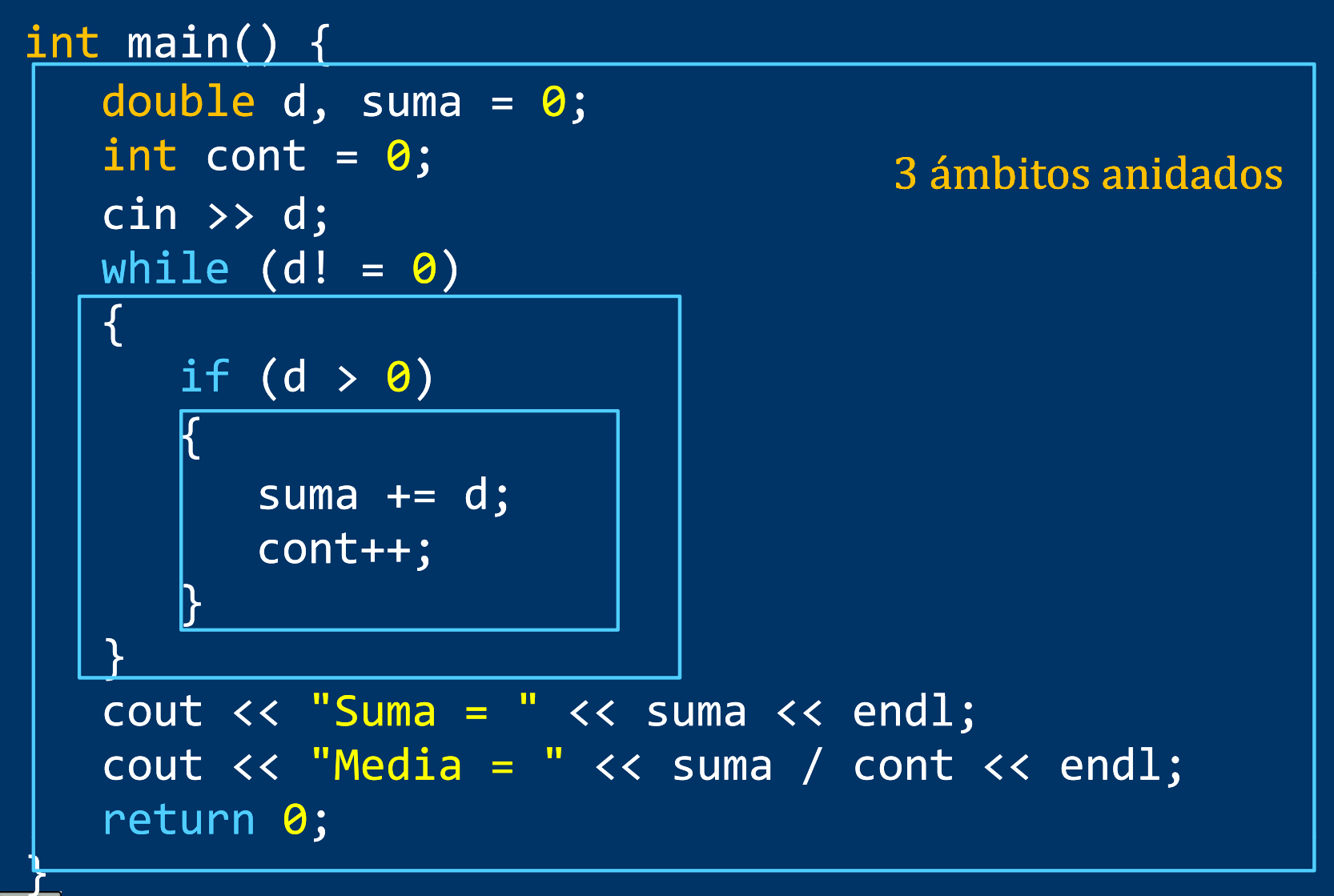

Un identificador se conoce en el ámbito en el que está declarado (a partir de su instrucción de declaración) y en los subámbitos anidados

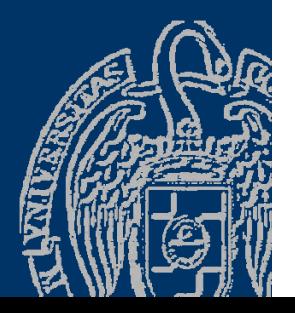

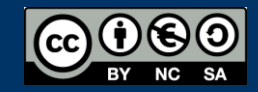

# Ámbito de los identificadores

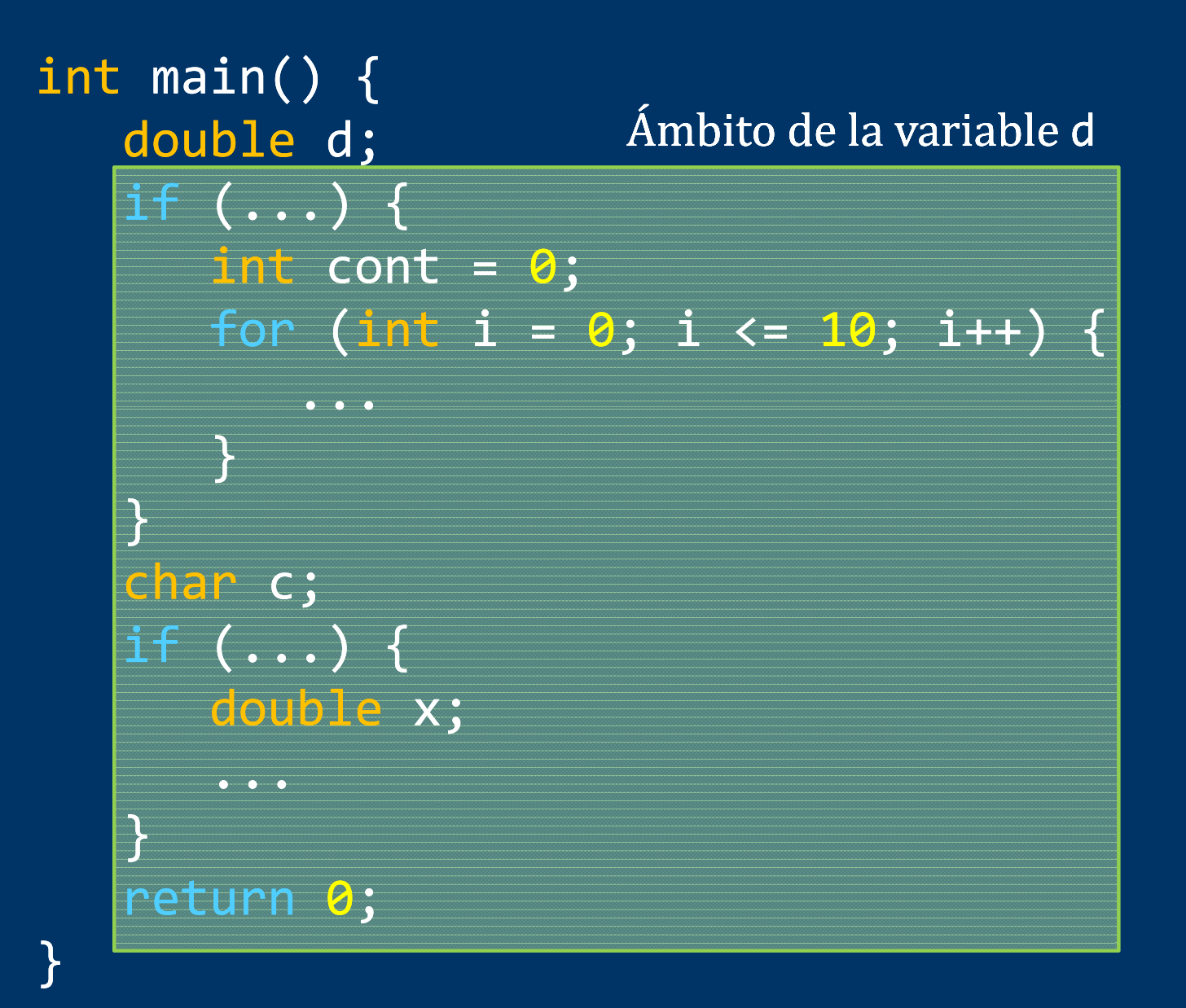

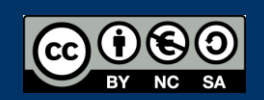

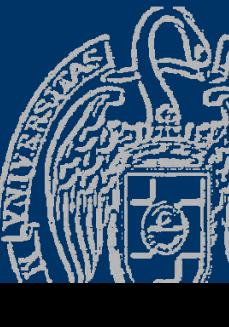
```
int main() {
                               Ámbito de la variable cont
   double d;
  if (...) {
      int cont = 0;    for (int i = 0; i <= 10; i++) {
         ...}
   }
   char c;
  if (...) {
      double x;
      ...}
   return 0;
}
```
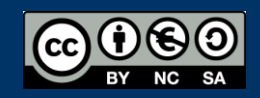

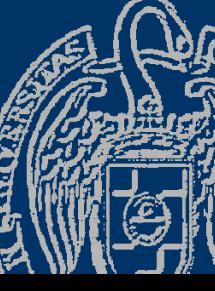

```
int main() {
   double d;
   if (...) {
       int cont = \mathbf{\Theta};
       for (int i = 0; i <= 10; i++) {
            ...
                                          Ámbito de la variable i
       }
   }
    char c;
   if (...) {
       double x;
        ...}
    return 0;
}
```
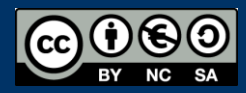

```
int main() {
   double d;
   if (...) {
       int cont = \mathbf{\Theta};
       for (int i = 0; i <= 10; i++) {
            ...}
   }
                                Ámbito de la variable c
    char c;
   if (...) {
       double x;
        ...}
    return 0;
}
```
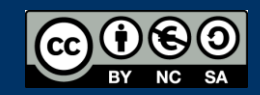

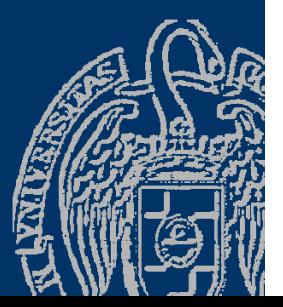

```
int main() {
   double d;
   if (...) {
       int cont = \mathbf{\Theta};
       for (int i = 0; i <= 10; i++) {
            ...}
   }
    char c;
   if (...) {
       double x;
                               Ámbito de la variable x
        ...
   }
    return 0;
}
```
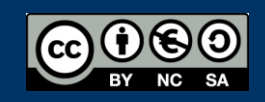

Si en un subámbito se declaraun identificador con idéntico nombre que uno ya declarado en el ámbito, el del subámbito *oculta* al del ámbito(no es visible)

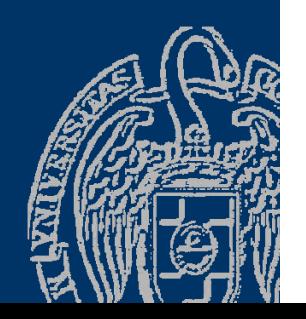

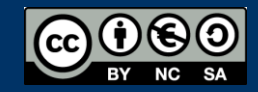

## **Visibilidad de los identificadores**

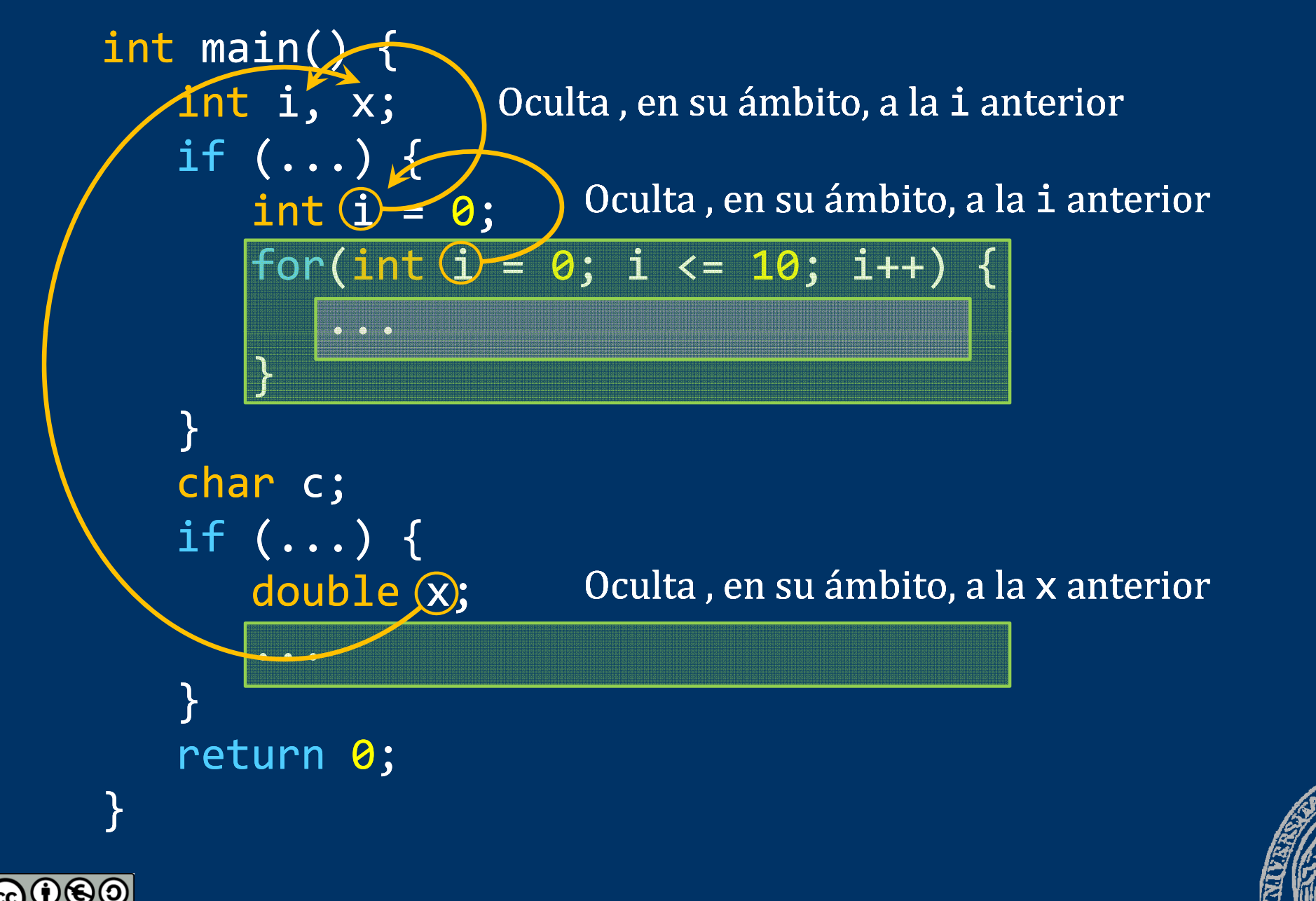

Fundamentos de la programación: Más sobre tipos e instrucciones e producer en el país de la programa 77

## Fundamentos de la programación

# **Tipos de datos**

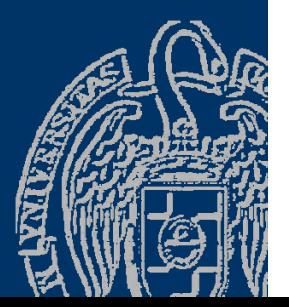

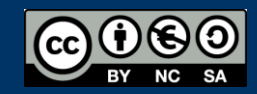

Fundamentos de la programación: Tipos e instrucciones II entre a contra el paso de la página 78

## **Variables**

Memoria suficiente para su tipo de datos. *sizeof (tipo);* devuelve el número de bytes utilizado para una variable de ese tipo

j 9short int i = 3 ; int j <sup>=</sup> 9 ; i3char c = 'a' ; double x = 1.5; cax1.5

El significado de los bits depende del tipo de la variable: 00000000 00000000 00000000 01111000 Interpretado como <mark>int</mark> es el entero **120** Interpretado como char (sólo 01111000) es el carácter 'x'

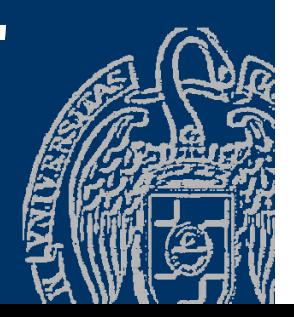

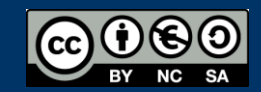

# pos

- $\checkmark$  Simples
	- $\frac{1}{2}$  Primitivos: int, float, double, char, bool (y sus posibles modificadores: unsigned, long, short) Conjunto de valores predeterminado
	- $\triangleleft$  Definidos en el programa: enumerados Conjunto de valores definido por el programador
- $\checkmark$  Estructurados
	- Colecciones homogéneas: *arrays* Todos los elementos de la colección de un mismo tipo
	- \* Colecciones heterogéneas: *estructuras* (Tema 5) Elementos de la colección de tipos distintos.

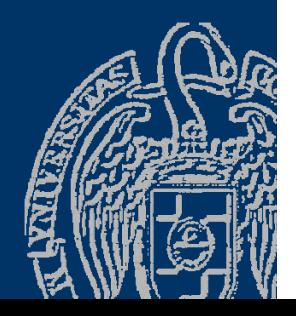

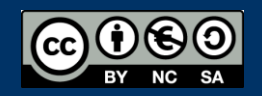

## Conversiones automáticas de tipos

### *Promoción de tipos*

- Dos operandos de tipos distintos pero compatibles: El valor del tipo *menor* se promociona al tipo *mayor*
- short int  $i = 3$ ;  $int j = 2;$  **d bl** double a = 1.5, b;  $b = a + i * j;$   $\frac{b}{c} \Big|_{i_{n}i_{n}}^{i_{n}i_{n}}$

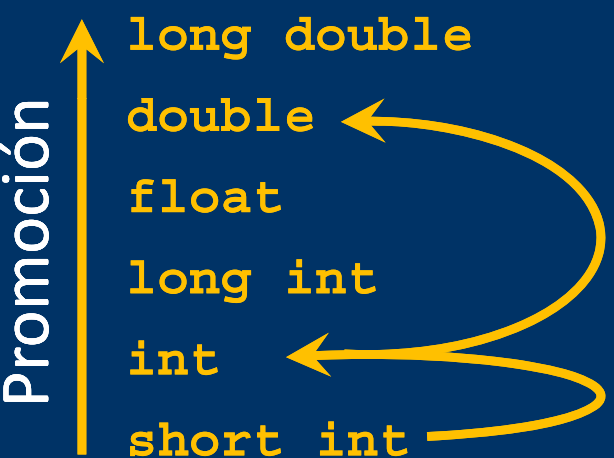

Valor 3 short  $int (2 bytes) \rightarrow int (4 bytes)$  $b = a + 3$   $*$  2; Valor 6 int (4 bytes)  $\rightarrow$  double (8 bytes) b = 1.5 + 6;

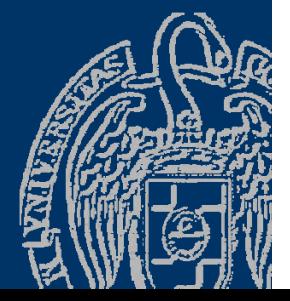

## **Conversiones seguras y no seguras**

Conversión segura: De un tipo menor a un tipo mayor short int  $\rightarrow$  int  $\rightarrow$  long int  $\rightarrow$  …

Conversión no segura: De un tipo mayor <sup>a</sup> un tipo menor **int**int entero =  $1234$ ; char caracter; caracter = entero; // Conversión no segura Menor memoria: Pérdida de información en la conversión

**long double double float long int short int**

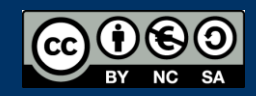

## **Moldes (casts)**

Fuerzan una conversión de tipo: *tipo* (*expresión* ) Fuerza a que el valor resultante de la *expresión* se trate como un valor de ese *tipo*

int a = 3, b = 2; cout << a / b; // Muestra 1 (división entera) cout << double(a) / b; // Muestra 1.5 (división real)

Tienen la mayor prioridad

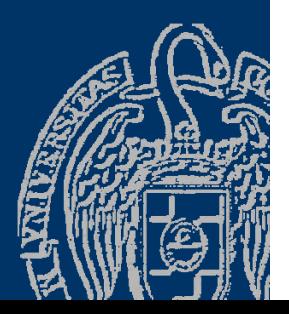

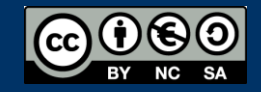

## Declaración de tipos

Describimos los valores de las variables del tipo typedef *descripción nombre\_de\_tipo* ; *Identificador válido*

**100** Nombres de tipos propios:

> t minúscula seguida de una o varias palabras capitalizadas Los colorearemos en naranja, para remarcar que son tipos

typedef |unsigned short int| tPos; tPos positivo = 0; *descripción*

*Declaración de tipo frente a definición de variable*

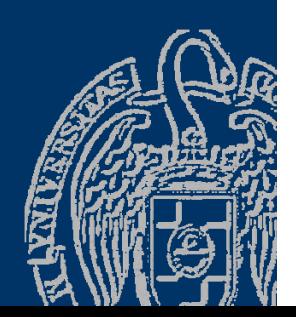

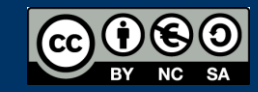

## **Tipos enumerados**

Enumeración del conjunto de valores posibles para variables enum { *símbolo1*, *símbolo2*, ..., *símboloN* }

enum{ Identificador } ,

enum { centimo, dos\_centimos, cinco\_centimos , diez\_centimos, veinte\_centimos , medio\_euro, euro }

Valores literales (en amarillo) que pueden tomar las variables

Constantes de tipo entero, que comienzan por defecto en 0, y secuencialmente se incrementa en 1, terminando en (número de elementos enumerados - 1). (centimo es 0, dos\_centimos es 1, cinco\_centimos es 2, …, euro es 6 )

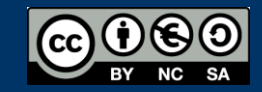

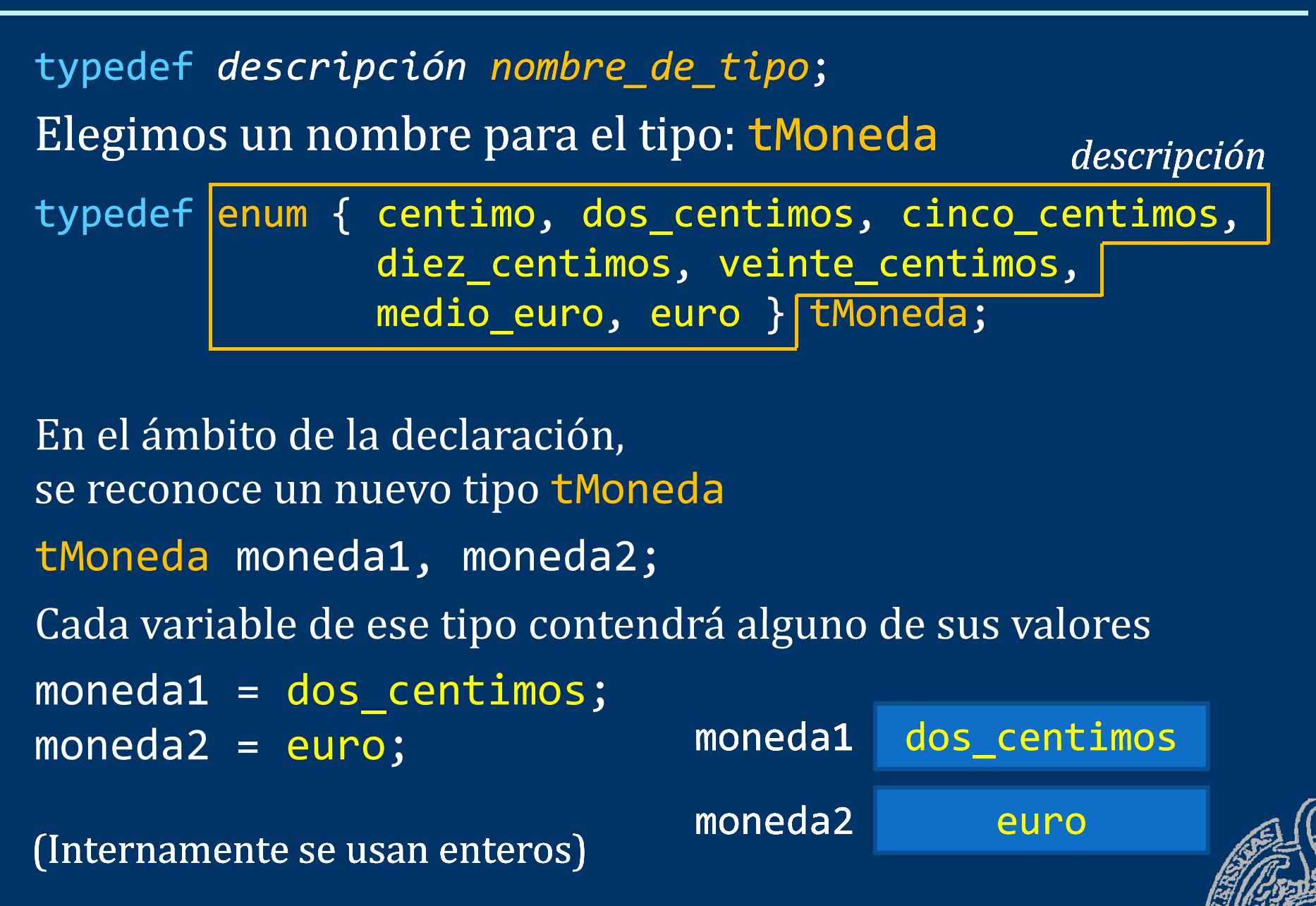

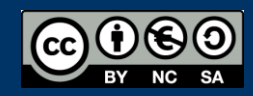

## Entrada/salida para tipos enumerados

typedef enum { lunes, martes, miercoles, jueves, viernes, sabado, domingo } tDiaSemana; tDiaSemana ddls;

Lectura de la variable ddls:

cin >> ddls;

Se espera un valor entero. Si el usuario escribe directamente lunes o jueves, no se puede leer.

Y si se escribe la variable en la pantalla:

cout << ddls;

Se verá un número entero

 $\rightarrow$  Código de entrada/salida específico

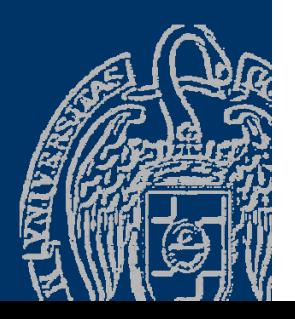

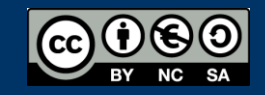

## Lectura del valor de un tipo enumerado

typedef enum { lunes, martes, miercoles, jueves, viernes, sabado, domingo } tDiaSemana;

```
tDiaSemana leerDiaSemana() {
  int i;
  cout << "Dia de la semana (1..7): ";
  cin >> i; 
  return tDiaSemana(i – 1);
}
            Molde para obtener 
              el valor del tipo
         (Los enteros equivalentes
              empiezan en 0)
```
tDiaSemana ddls = leerDiaSemana();

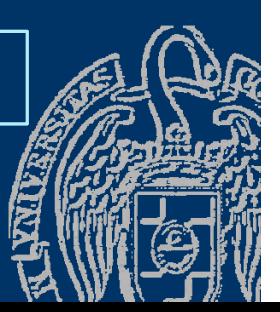

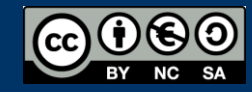

## Escritura de variables de tipos enumerados

typedef enum { lunes, martes, miercoles, jueves, viernes, sabado, domingo } tDiaSemana;

void mostrarDiaSemana(tDiaSemana ddls) { if (ddls == lunes) cout << "lunes"; else if (ddls == martes) cout << "martes"; else if (ddls == miercoles) cout << "miércoles"; else if (ddls == jueves) cout << "jueves"; else if (ddls == viernes) cout << "viernes"; else if (ddls == sabado) cout << "sábado"; else /\* (ddls == domingo) \*/ cout << "domingo"; }

> tDiaSemana ddls = leerDiaSemana(); mostrarDiaSemana(ddls);

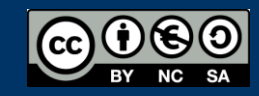

## **Tipos enumerados**

```
Son tipos ordenados (posición en la enumeración)
typedef enum { lunes, martes, miercoles, jueves,
                 viernes, sabado, domingo } tDiaSemana
;
const int NumDias 
=
7
;
tDiaSemana ddls;
...lunes < martes < miercoles < jueves
                         < viernes < sabado < domingo
if
(ddls == jueves)...
bool noLaborable  = (ddls >= sabado);
No admiten operadores de incremento y decremento
Podemos definir la función incr() utilizando moldes
ddls = incr(ddls); // No se puede: ddls = ddls+1; ddls++; …
tDiaSemana incr(tDiaDemana dia){
  return tDiaSemana((int(dia) + 1) % NumDias);
}
        Definir constante para el cardinal de los enumerados
```
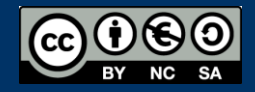

## Ejemplo de tipos enumerados

#include <iostream> using namespace std;

También se pueden g namespace  $\mathsf{std}$ ; and the contract of  $\mathsf{definit}$  tipos locales

```
typedef enum { enero, febrero, marzo, abril, mayo, junio, julio,
agosto, septiembre, octubre, noviembre, diciembre<br>} tMes;
typedef enum { lunes, martes, miercoles, jueves,
                    viernes, sabado, domingo } tDiaSemana;
```

```
int main()
{
  tDiaSemana ddls;
 int dia;
  tMes mes;
  int anio;
```

```
\rightarrow // Mostramos la fecha
  cout << "Hoy es: ";
  mostrarDia(ddls);
  cout << " " << dia << " de ";
  mostrarMes(mes);
  cout << " de " << anio << 
  endl;
```
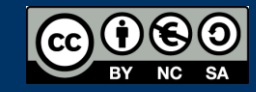

...

...

}<br>}

## Fundamentos de la programación

# **Arrays de tipos simples**

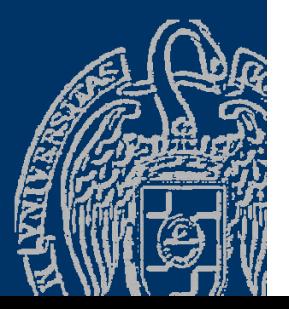

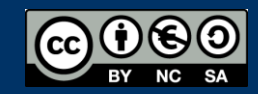

Fundamentos de la programación: Tipos e instrucciones II entrarrelação e a proporciones e a programa 92

## **Arrays**

...

## *Colecciones homogéneas*

Un mismo tipo de dato para varios elementos:

- $\checkmark$  Notas de los estudiantes de una clase
- $\checkmark$  Ventas de cada día de la semana
- $\checkmark$  Temperaturas de cada día del mes

#### En lu gar de declarar *N* variables...

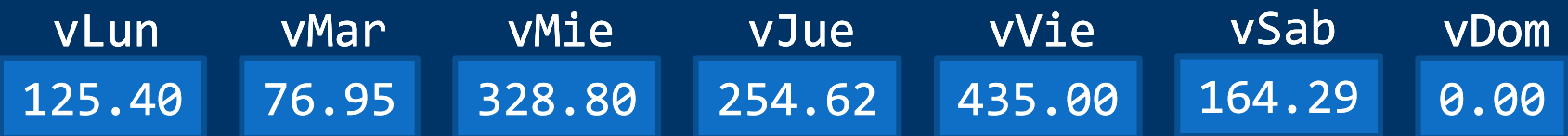

#### ... declaramos una tabla de *N* valores:

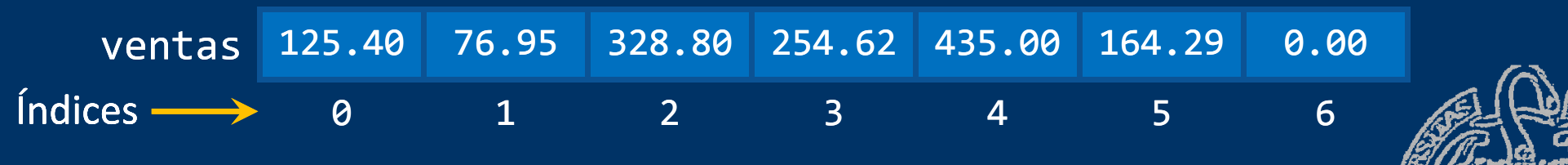

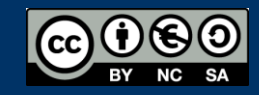

## **Arrays**

### *Estructura secuencial*

Cada elemento se encuentra en una posición (*índice*):

- $\checkmark$  Los índices son enteros positivos
- $\checkmark$  El índice del primer elemento siempre es 0
- $\checkmark$  Los índices se incrementan de uno en uno

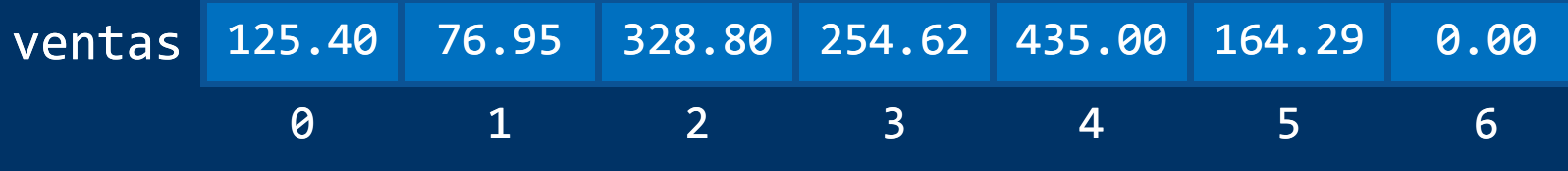

*Acceso directo*

A cada elemento se accede a través de su índice: ventas[4] accede al 5º elemento (contiene el valor 435.00 ) cout << ventas[ 4]; ventas[ 4] = 442.75 ; Datos de un mismo tipo base: Se usan como cualquier variable

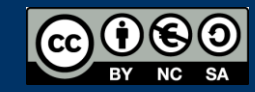

## **Tipos arrays**

*Declaración de tipos de arrays* typedef *tipo\_base nombre\_tipo* [*tamaño*]; Ejemplos: typedef double tTemp [ 7]; typedef short int tDiasMes [12]; typedef char tVocales[5]; typedef double tVentas [31]; typedef tMoneda tCalderilla [15]; // Enumerado tMoneda

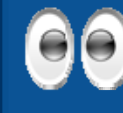

*Recuerda:* Adoptamos el convenio de comenzar los nombres de tipo con una t minúscula, seguida de una o varias palabras, cada una con su inicial en mayúscula

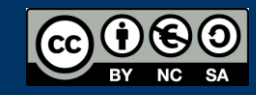

## **Variables arrays**

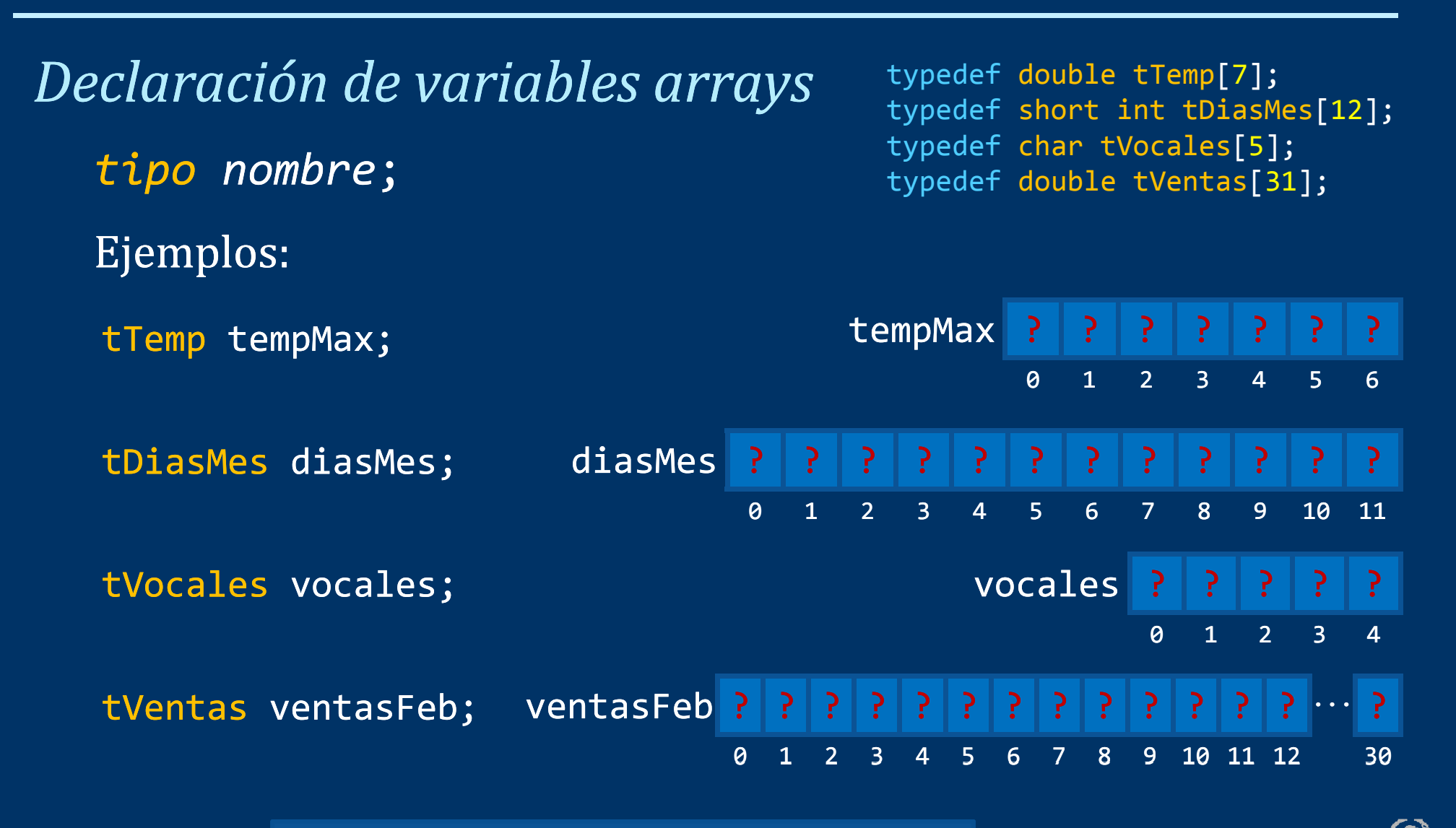

66 NO se inicializan automáticamente

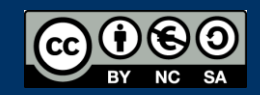

## Acceso a los elementos de un array

#### *nombre*[*índice*]

Cada elemento se accede a través de su índice (posición en el array) tVocales vocales; typedef char tVocales[5];

vocales 'a' 'e' 'i' 'o' 'u' 0 1 2 3 4

5 elementos, índices de 0 a 4: vocales[0] vocales[1] vocales[2] vocales[3] vocales[4] Procesamiento de cada elemento: Como cualquier otra variable del tipo base cout << vocales[4];  $vocales[3] = 'o';$ if (vocales[i] ==  $'e'$ ) ...

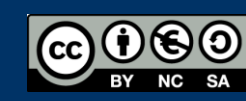

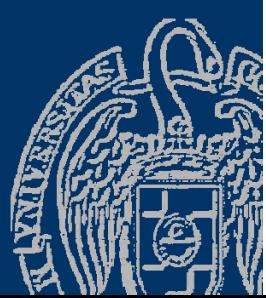

## Acceso a los elementos de un array

#### ¡IMPORTANTE!

¡No se comprueba si el índice es correcto! *¡Es responsabilidad del programador!*

const int Dim = 100; typedef double tVentas[Dim]; tVentas ventas; Índices válidos: enteros entre 0 y Dim-1

ventas[0] ventas[1] ventas[2] ... ventas[98] ventas[99]

 $2$ ¿Qué es ventas[100]?  $20$  ventas[-1]?  $20$  ventas[132]? ¡Memoria de alguna otra variable del programa!

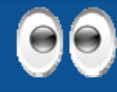

Define los tamaños de los arrays con constantes

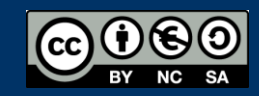

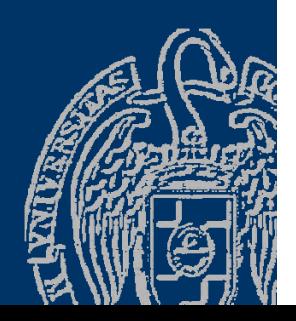

## Recorrido de arrays

Arrays: tamaño fijo  $\rightarrow$  Bucle de recorrido fijo (for) Ejemplo: Media de un array de temperaturas

```
const int Dias = 7;
typedef double tTemp[Dias];
```

```
double tempMedia(const tTemp temp) {
  double total = \boldsymbol{\theta};
  for (int i = \mathbf{0}; i < Dias; i++) // Recorrido del   array
    total = total + temp[i];
```
return total / Dias;

Los arrays , como datos de entrada para las funciones, **100** se pasan como constantes

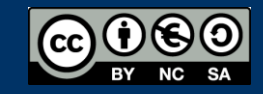

}

## Recorrido de arrays

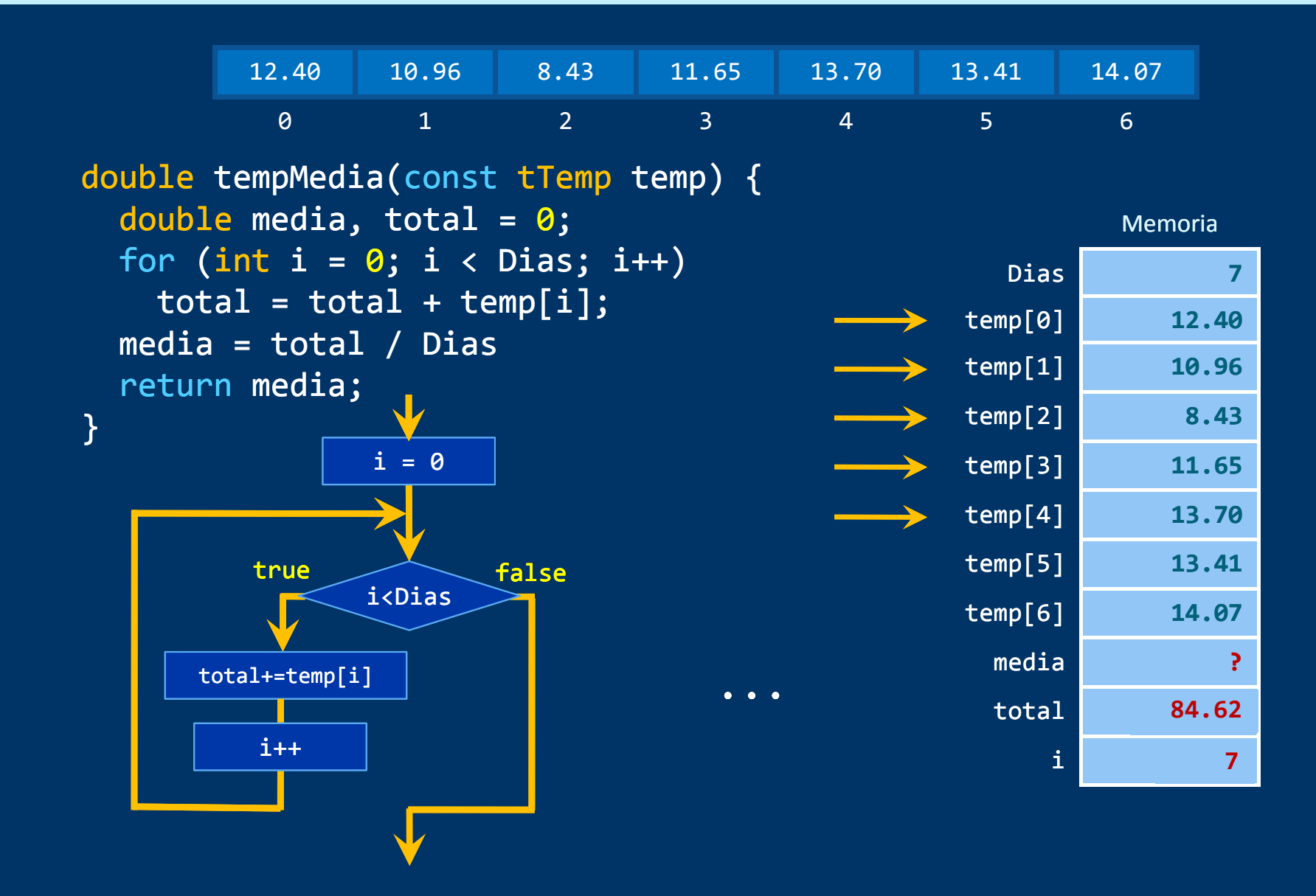

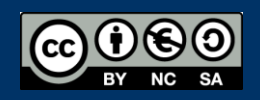

## Recorrido de arrays

```
#include <iostream>using namespace std;
```

```
const int Dias = 7;
typedef double tTemp[Dias];
```

```
double tempMedia(const tTemp temp);
```

```
int main() {
   tTemp temp;
   for (int i = 0; i < Dias; i++) { // Recorrido del array
      cout << "Temperatura del día " << i + 1 << ": ";
      \text{cin} \gg \text{temp}[i];}
   cout << "Temperatura media: " << tempMedia(temp) << endl;
   return 0;
                  Los usuarios usan de 1 a 7 para numerar los días
                     La interfaz debe aproximarse a los usuarios,
                   aunque internamente se usen los índices de 0 a 6
}
...
```
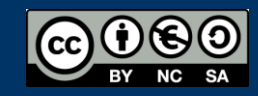

## Búsqueda en arrays

```
¿Qué día las ventas superaron los 1.000 €?
    const int Dias = 365; // Año no bisiesto
   typedef double tVentas 
[Dias];
    int busca(const tVentas ventas) { 

   // Índice del primer elemento mayor que 1000 (-1 si no hay)
       bool encontrado = false; 
       int ind
=
0
;
       while ((ind < Dias) && !encontrado) { ) !encontrado) // Esquema de búsqueda
          if (ventas[ind] > <mark>1000)</mark> {
              encontrado = true
;
          }
          else
{
             ind++;
          }
       }
       if (!encontrado) {
          ind = -1;
       }
       return ind;
   }
```
Fundamentos de la programación: Tipos e instrucciones II Página 102

## **Capacidad de los arrays**

La capacidad de un array no puede ser alterada en la ejecución El tamaño de un array es una decisión de diseño:

- En ocasiones será fácil (días de la semana)
- $\checkmark$  Cuando pueda variar ha de estimarse un tamaño Ni corto ni con mucho desperdicio (posiciones sin usar) STL (*Standard Template Library*) de C++: Colecciones más eficientes cuyo tamaño puede variar

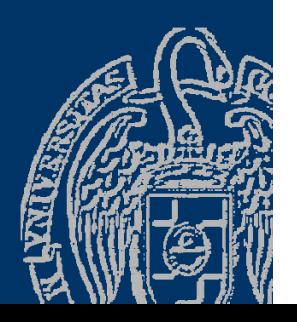

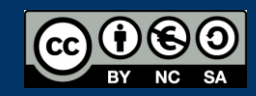

## Copia de arrays

No se pueden copiar dos arrays con asignación (aunque sean del mismo tipo) : array2 = array1; // *¡¡¡ NO COPIA LOS ELEMENTOS !!!*

Han de copiarse los elementos uno a uno: for (int i = 0; i < Dim; i++) {  $array2[i] = array1[i];$ }

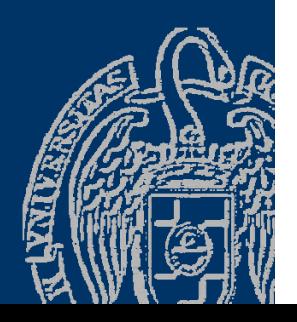

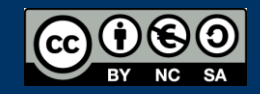

## **Arrays no completos**

Puede que no necesitemos todas las posiciones de un array... La dimensión del array será el máximo de elementos Pero podremos tener menos elementos del máximo

const int Max = 100 ;

typedef double tArray[Max];

 $\checkmark$  Podemos usar un contador de elementos...

```
tArray lista;
```
int contador = 0;

contador: indica cuántas posiciones del array se utilizan Sólo accederemos a las posiciones entre 0 y contador -1

Las demás posiciones no contienen información relevante

 $\checkmark$  Podemos usar un centinela... const double Marca = ...; Sólo accederemos a las posiciones entre 0 y k, para k la primera posición tal que  $(lista[k+1] == Marca)$ Hay que dejar hueco para marca

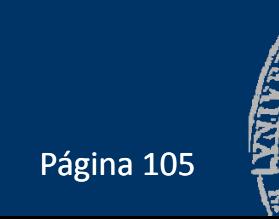

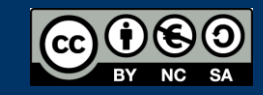

## **Arrays no completos**

```
#include <iostream>
#include <fstream>
using namespace std;
```

```
const int Max = 100;
typedef double tArray[Max];
```

```
double media(const tArray lista, int cont);
```

```
int main() {
  tArray lista;
   int contador = 0;
   double valor, med;
   ifstream archivo;
  archivo.open("lista.txt");
   if (archivo.is_open()) \{archivo >> valor;
      while ((contador < Max) && (valor != -1)) {
         lista[contador] = valor;
         contador++;
         archivo >> valor;
      } ...
```
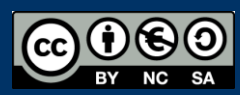

## **Arrays no completos**

```
archivo.close();
      med = media(lista, contact);
      cout << "Media de los elementos de la lista: " << med << endl; 
   }
   else {
      cout << "¡No se pudo abrir el archivo!" << endl;
   }
   return 0;
}
double media(const tArray lista, int cont) {
   double total = 0;
   for (int ind = \theta; ind < cont; ind++) {
      total = total + lista[ind];}
   return total / cont;
                                      Sólo recorremos hasta cont-1
}
                                    ¡Cuidado!
```
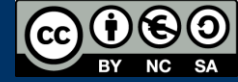
#### **Arrays no completos**

```
#include <iostream> \ldots
```

```
const int Max = 100; const doule Marca = -1;
typedef double tArray[Max+1];
double media(const tArray lista);
int main() {
   tArray lista;
   int contador = 0;
   double valor, med;
   ifstream archivo;
   archivo.open("lista.txt");
   if (archivo.is_open()) \{archivo >> valor;   
      while ((contador < Max) && (valor != Marca)) {
         lista[contador] = valor;
         contador++;
         archivo >> valor;
      } 
      lista[contador] = Marca; ...
```
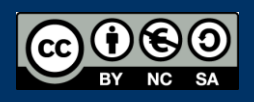

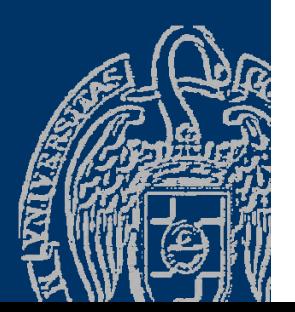

#### **Arrays no completos**

```
archivo.close();
      med = media(lista);cout << "Media de los elementos de la lista: " << med << endl; 
   }
   else {
      cout << "¡No se pudo abrir el archivo!" << endl;
   \left| \right\ranglereturn 0;
}
double media(const tArray lista) {
   <code>double</code> total = 0; <code>int</code> ind = 0;
   while (ista[ind] != Marca) \{total = total + lista[ind];ind++ ; 
                                       } Sólo recorremos hasta Marca
   return total / ind;
} ¡Cuidado!
```
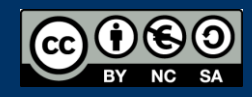

#### Fundamentos de la programación

# **Cadenas de caracteres**

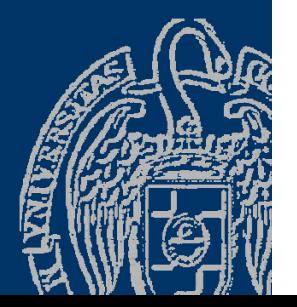

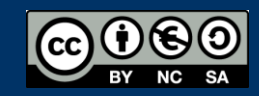

Fundamentos de la programación: Tipos de datos estructurados en el productor de la página 110

#### *Arrays de caracteres*

Cadenas: secuencias de caracteres de longitud variable "Hola" "Adiós" "Supercalifragilístico" "1234567" Variables de cadena: contienen secuencias de caracteresSe guardan en arrays de caracteres: tamaño máximo (dimensión) No todas las posiciones del array son relevantes:

 $\checkmark$  Longitud de la cadena: número de caracteres, desde el primero, que realmente constituyen la cadena:

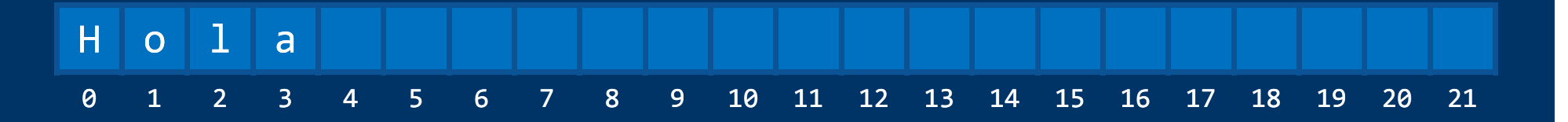

#### Longitud actual: 4

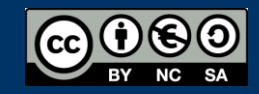

#### Cadenas de caracteres

#### *Longitud de la cadena*

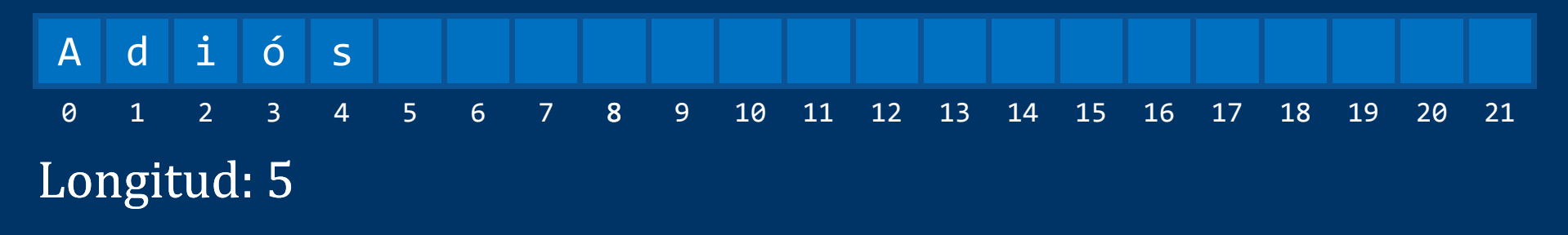

Longitud: 21 S u p e r c a l i f r a g i l í s t i c o 0 1 2 3 4 5 6 7 8 9 10 11 12 13 14 15 16 17 18 19 20 21

Necesidad de saber dónde terminan los caracteres relevantes: Mantener la longitud de la cadena como dato asociado Colocar un carácter de terminación al final (*centinela* )

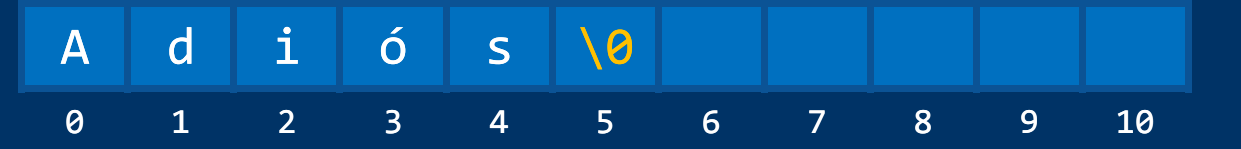

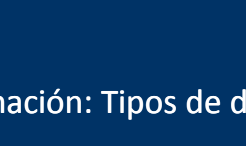

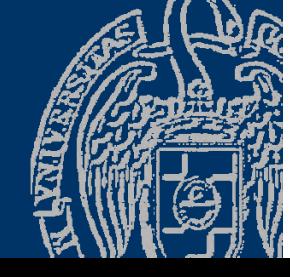

## **Cadenas de caracteres**

#### *Cadenas de caracteres en C++*

Dos alternativas para el manejo de cadenas:

- $\checkmark$  Cadenas al estilo de C (terminadas en nulo)
- $\checkmark$  Tipo string
- Cadenas al estilo de C
- √ Arrays de tipo char con una longitud máxima
- Un último carácter especial al final: '\ 0'

#### Tipo string

- $\checkmark$  Cadenas más sofisticadas (contienen la longitud de la cadena como dato asociado)
- $\checkmark$  Sin longitud máxima (gestión automática de la memoria)
- $\checkmark$  Multitud de funciones de utilidad

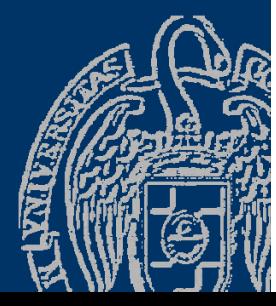

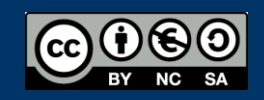

## Cadenas de caracteres al estilo de C

*Arrays de caracteres terminado en el carácter nulo* typedef char tCadena [15]; tCadena cadena = "Adiós"; // Inicialización al declarar Al inicializar o leer un array de caracteres se coloca al final el carácter nulo (código ASCII 0 – '\0') Indica que en esa posición termina la cadena (exclusive)

cadena Adiós\\0 0 1 2 3 4 5 6 7 8 9 10 11 12 13 14

En el array caben *dimensión*-1 caracteres significativos Longitud máxima de la variable cadena: 14 No se pueden asignar cadenas literales: cadena = "Hola" ; (Ni copiar cadenas directamente: cad2>=<cad1;)

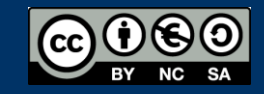

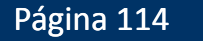

#### Cadenas de caracteres al estilo de C

#### *Entrada/salida por consola*

tCadena cadena; cin >> cadena; // Se añade un nulo al final cout << cadena << endl; // El nulo no se muestra Extractor: la lectura termina en el primer separador

No se comprueba si se leen más caracteres de los que caben: *¡Riesgo de sobrescribir otras zonas de memoria!*

setw(): máximo de caracteres a colocar (incluyendo el nulo) cin >> setw(15) >> cadena;

Función getline getline(*cadena\_estilo\_C*, *max* ): También lee espacios en blanco  $cin.getline(cadena, 15); //$  Hasta 14 caracteres o '\n'

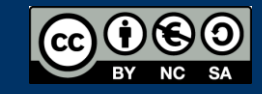

## Cadenas de caracteres al estilo de C

#### *Funciones (biblioteca* cstring*)*

- strlen(*cadena* ): longitud actual de la *cadena* cout << "Longitud: " << strlen(cadena); (cadena);
- strcpy (*destino* , *origen* ): copia de cadena *origen* en cadena *destino* strcpy(cad2, cad1); The strcpy(cad, "Me gusta C++");

 strcat(*destino*, *origen* ): añade (*concatena*) una copia de *origen* al final de *destino* typedef char tCad [80]; tCad cad1 = "Hola", cad2 = "Adiós" ; strcat(cad1, cad2); // Ahora cad1 contiene " HolaAdiós"

 strcmp(*cad1*, *cad2* ): compara las cadenas y devuelve 0 si son iguales, un positivo si *cad1 > cad2* o un negativo si *cad1 < cad2* Compara lexicográficamente (*alfabéticamente* ) tCad cad1 = "Hola", cad2 = "Adiós" ; <code>strcmp(cad1, cad2);</code> // <code>Un positivo ("Hola"</code>  $"$  > "Adiós") http://www.cplusplus.com/reference/clibrary/cstring/

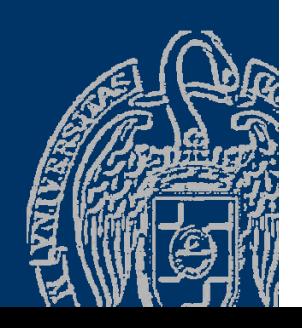

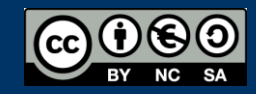

# Ejemplo de cadenas al estilo de C

```
#include <iostream>
using namespace std;
#include < <cstring cstring>
int main() {
   const int MAX = 20;
   typedef char tCad[MAX];
   tCad cadena = "Me gusta C++";
   cout << cadena << endl;     
   cout << "Cadena: ";
   cin >> cadena; // Lee hasta el primer espacio en blanco
   cout << cadena << endl;
   cin.sync(); // Sincronizar la entrada
   cout << "Cadena: ";
   cin.getline(cadena, MAX);
   cout << cadena << endl;
   cout << "Longitud: " << strlen(cadena) << endl;
   strcpy(cadena, "Hola");
```
...

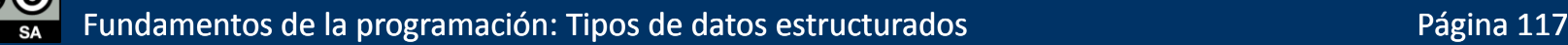

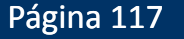

## Ejemplo de cadenas al estilo de C

```
tCad cadena2 = " amigo";
strcat( cadena, cadena2);
cout << cadena << endl;
if (strcmp(cadena, cadena2) == \theta)
   cout << "Iguales";
else if (strcmp(cadena, cadena2) > \theta)
   cout << cadena << " es mayor que " << cadena2;
else
```
cout << cadena << " es menor que " << cadena2; cout << endl;

return 0;

**DE Símbolo del sistema** D:\FP\Tema5>cadenas Me gusta C++ Cadena: me gusta más Java lme Cadena: me gusta más Java me gusta más Java Longitud: 17 Hola amigo Hola amigo es mayor que amigo  $D:\F{P\T{ema5>}}$ 

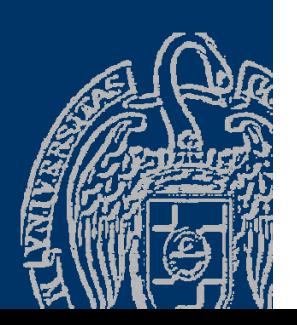

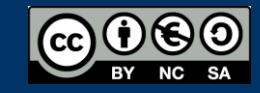

}

#### Arrays de tipos enumerados

```
const int Cuantas = 15;
typedef enum { centimo, dos centimos, cinco centimos,
  diez centimos, veinte centimos, medio euro, euro } tMoneda;
typedef tMoneda tCalderilla[Cuantas];
string aCadena(tMoneda moneda);
// Devuelve la cadena correspondiente al valor de moneda
```

```
tCalderilla bolsillo; // Exactamente llevo Cuantas monedas
bolsillo[0] = euro;bolsillo[1] = cinco centimos;
bolsillo[2] = medio_euro;bolsillo[3] = euro;bolsillo[4] = centimo;...for (int moneda = \theta; moneda < Cuantas; moneda++)
   <code>cout << aCadena(bolsillo[moneda]) << endl;</code>
```
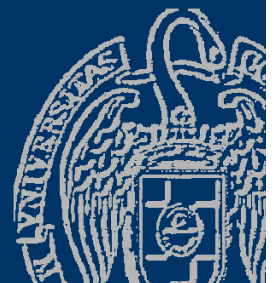

### **Enumerados como índices**

```
const int Cuantas = 15; const int NumMonedas  = 7;
typedef enum { centimo, dos centimos, cinco centimos,
   diez centimos, veinte centimos, medio euro, euro } tMoneda;
typedef int tCalderilla [NumMonedas];
string aCadena(tMoneda moneda);
// Devuelve la cadena correspondiente al valor de moneda
tCalderilla bolsillo; // Monedas de cada tipo     
bolsillo[centimo] = 1;
```

```
bolsillo[dos_centimos] = 2;
bolsillo[cinco_centimows] = 2;
bolsillo[diez_centimos] = 1;
bolsillo[veinte_centimos] = 3;bolsillo[medio_euro] = 3;
bolsillo[euro] = 2;for (int moneda= centimo; moneda < NumMonedas; moneda= incr(moneda))
  cout << aCadena(moneda) << " " << bolsillo[moneda] << endl;
```
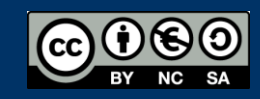

#### Fundamentos de la programación

# Flujo de ejecución

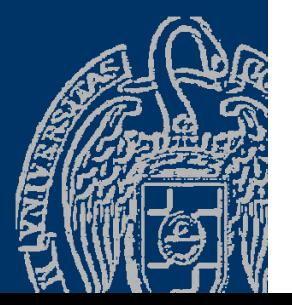

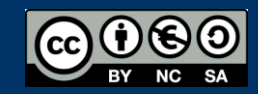

Fundamentos de la programación: Más sobre tipos e instrucciones e producer en el país e página 121

# Ejecución secuencial

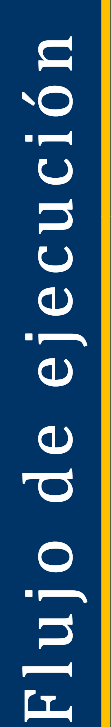

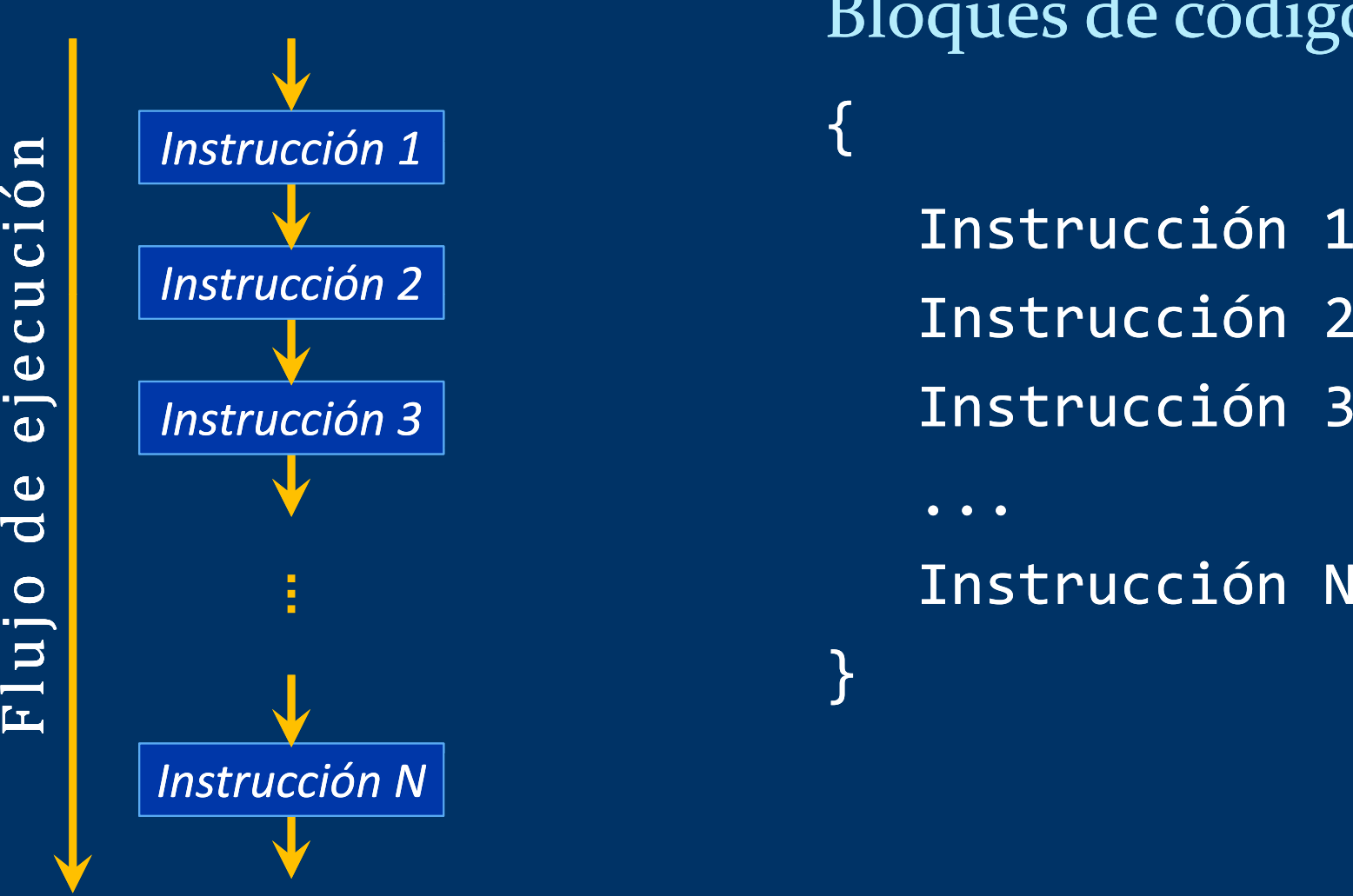

Bloques de código { Instrucción 1 <u>"Alexandre de la Instrucción 2</u> Instrucción 3

}

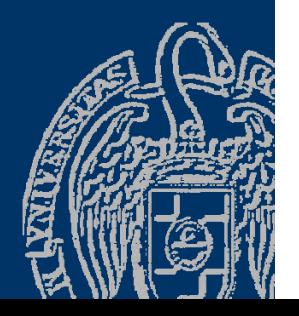

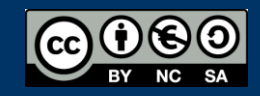

#### Distinción de casos

*Elegir entre dos o más alternativas de ejecución*

Simple (2 caminos) Múltiple (> 2 caminos)

**Co** 

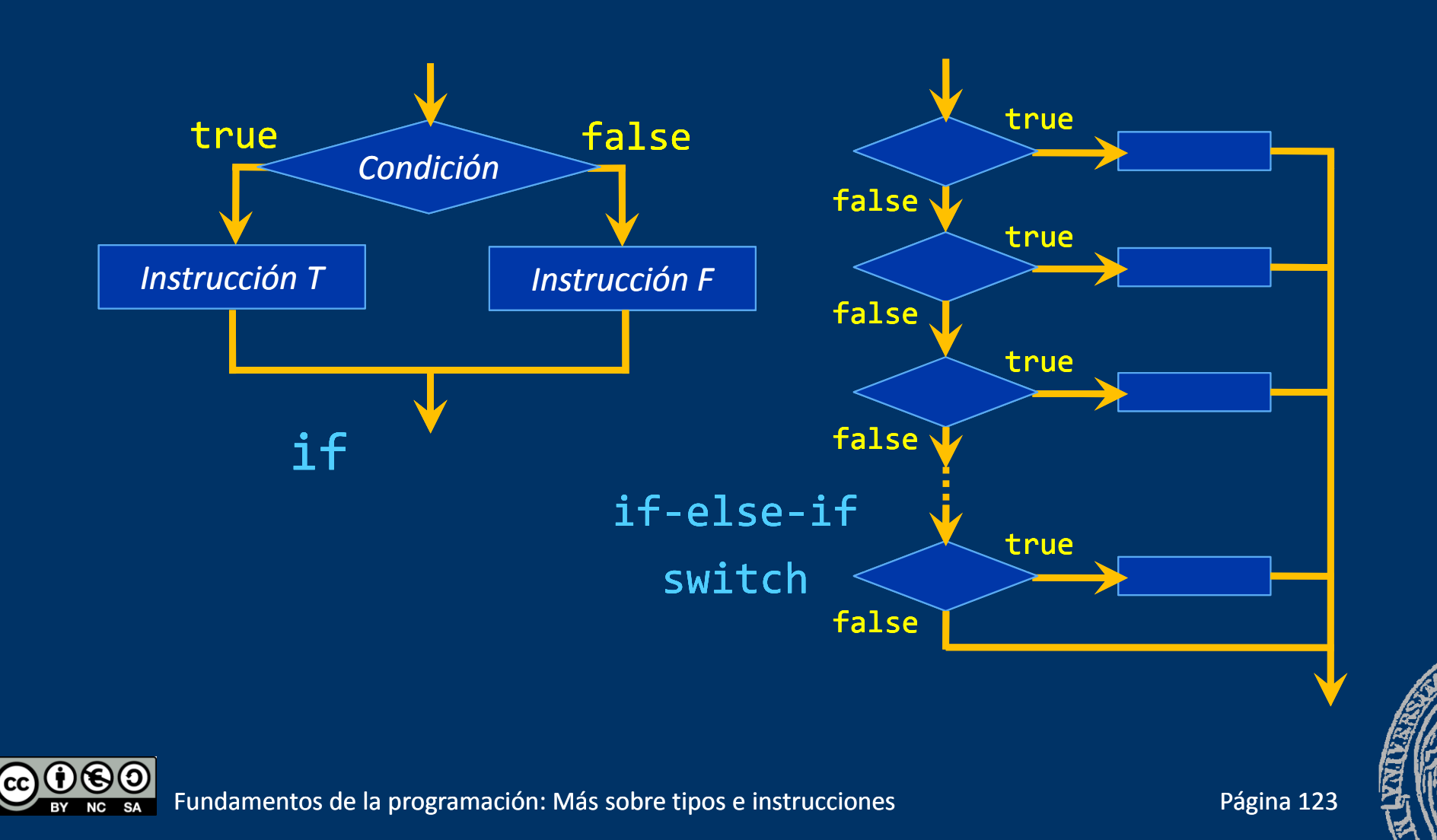

# **Iteración (Repetición)**

*Repetir la ejecución de una o más instrucciones*

Acumular, procesar colecciones, ...

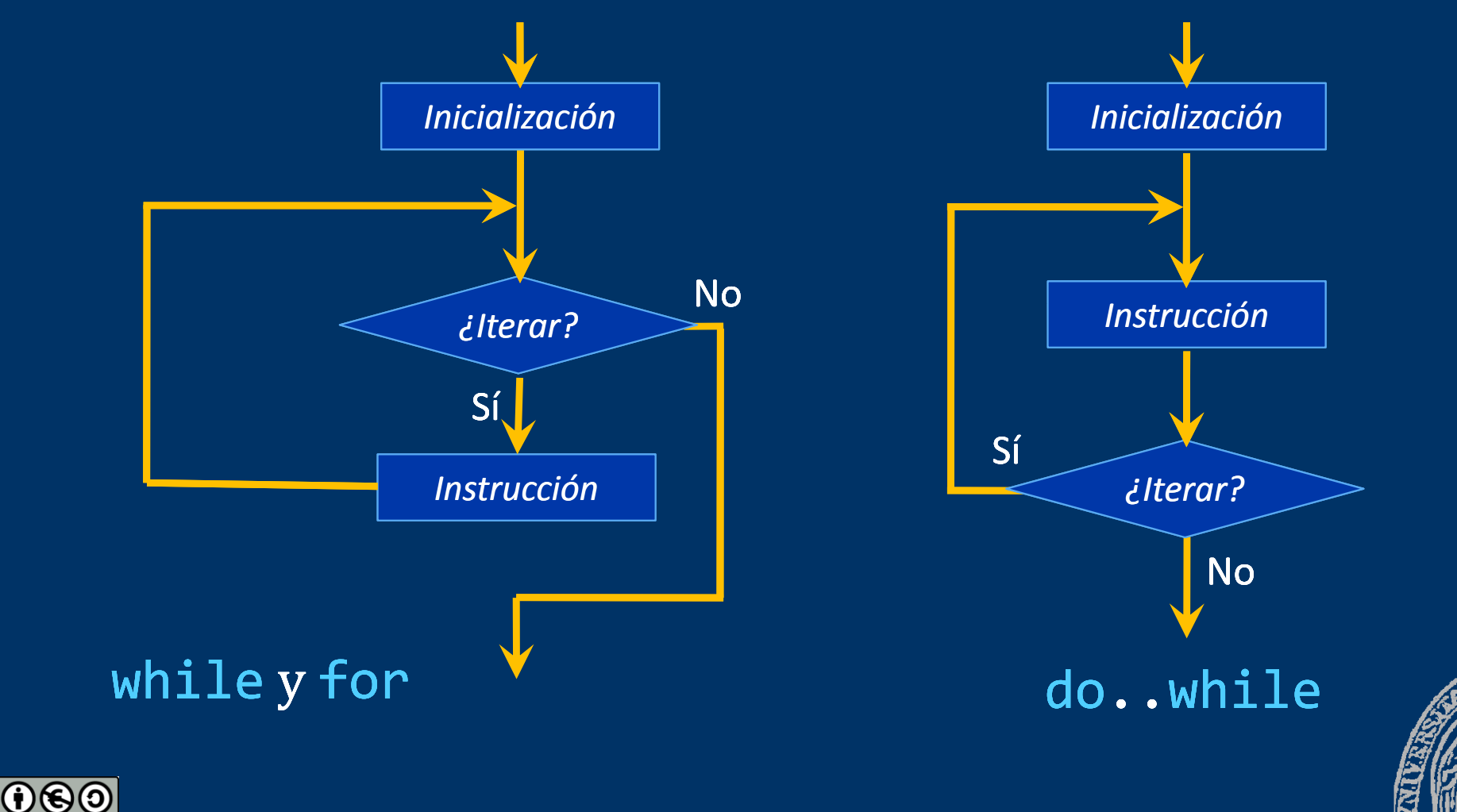

Fundamentos de la programación: Más sobre tipos e instrucciones e producer en el país de la programa 124

(cc

#### Fundamentos de la programación

# Selección múltiple Switch

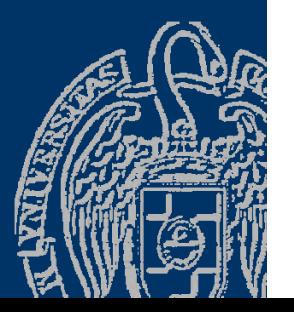

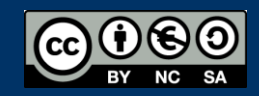

Fundamentos de la programación: Más sobre tipos e instrucciones en el país de la programa 125

## La instrucción switch

#### *Selección entre valores posibles de una expresión*

...

}

Sinum == 5  $\rightarrow$  Muy alto Sinum == 4 $\rightarrow$  Alto Sinum == 3  $\rightarrow$  Medio Sinum == 2  $\rightarrow$  Bajo Sinum == 1  $\rightarrow$  Muy baj

}

switch (*expresión*) { case *exp 1*: *instrucciones1 p*case *exp2*: *instrucciones2*

*N it i N* ajo case *exp* : *ns trucc iones ins*default: *instruccionesD*

```
switch
(num) {
   case
5: cout << "Muy alto"; break
;
   case 4: cout << "Alto
                          "
; break
;
   case
3: cout << "Medio"; break
;
   case
2: cout << "Ba
jo"
; break
;
   case 1: cout << "Muy bajo"; break;
   default: cout << "Valor no válido"
;
```
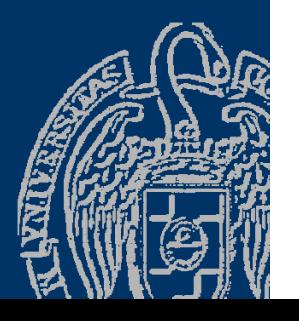

## La instrucción break

*Interrumpe* el switch; continúa en la instrucción que siga

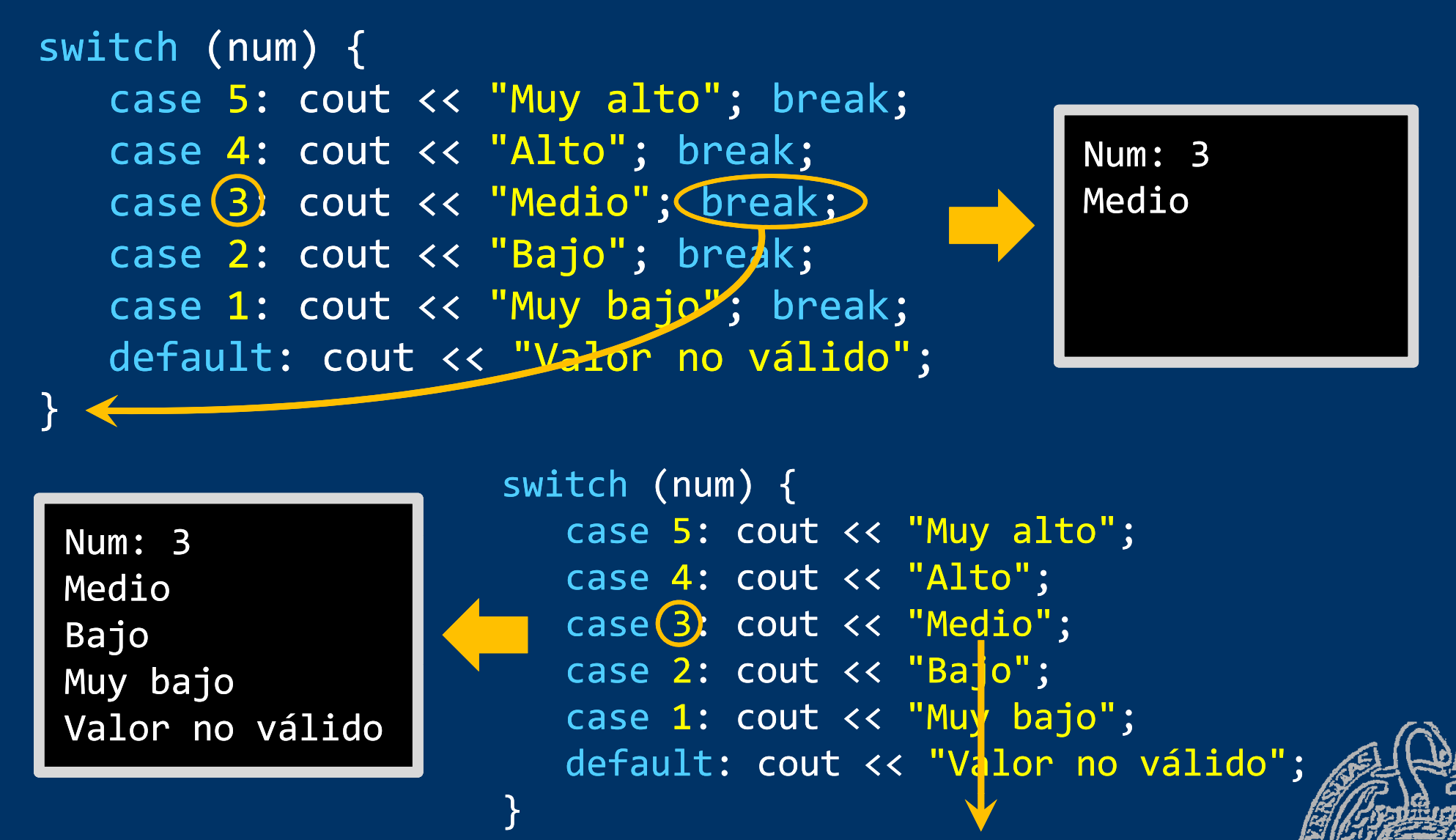

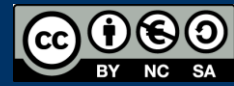

#### Un menú

```
int main(){
  int opcion = menu(4);
  while (opcion != 0) {
     Switch (opcion) { \begin{array}{|c|c|c|c|c|c|}\hline 1 & -& \textsf{Nuevo register} \end{array}case 1: ... break;
       case 2: ... break;
4 – Ver registro  case 3: ... break;
       case 4: ... break;
       default: {}
     }
    opcion = menu(4);}
   ...}
```
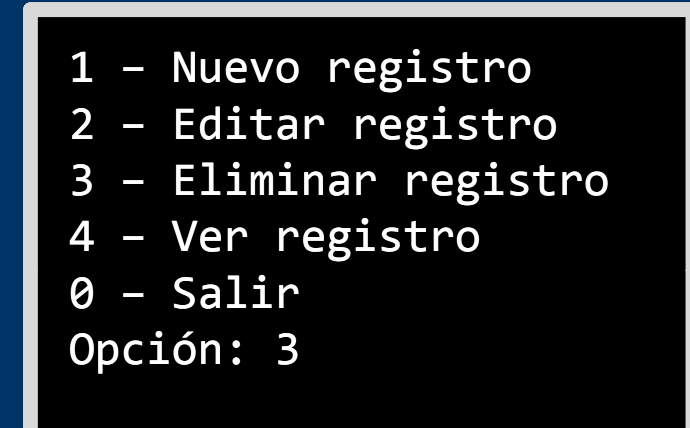

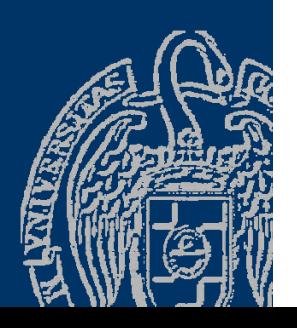

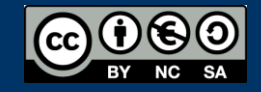

## **Casos múltiples**

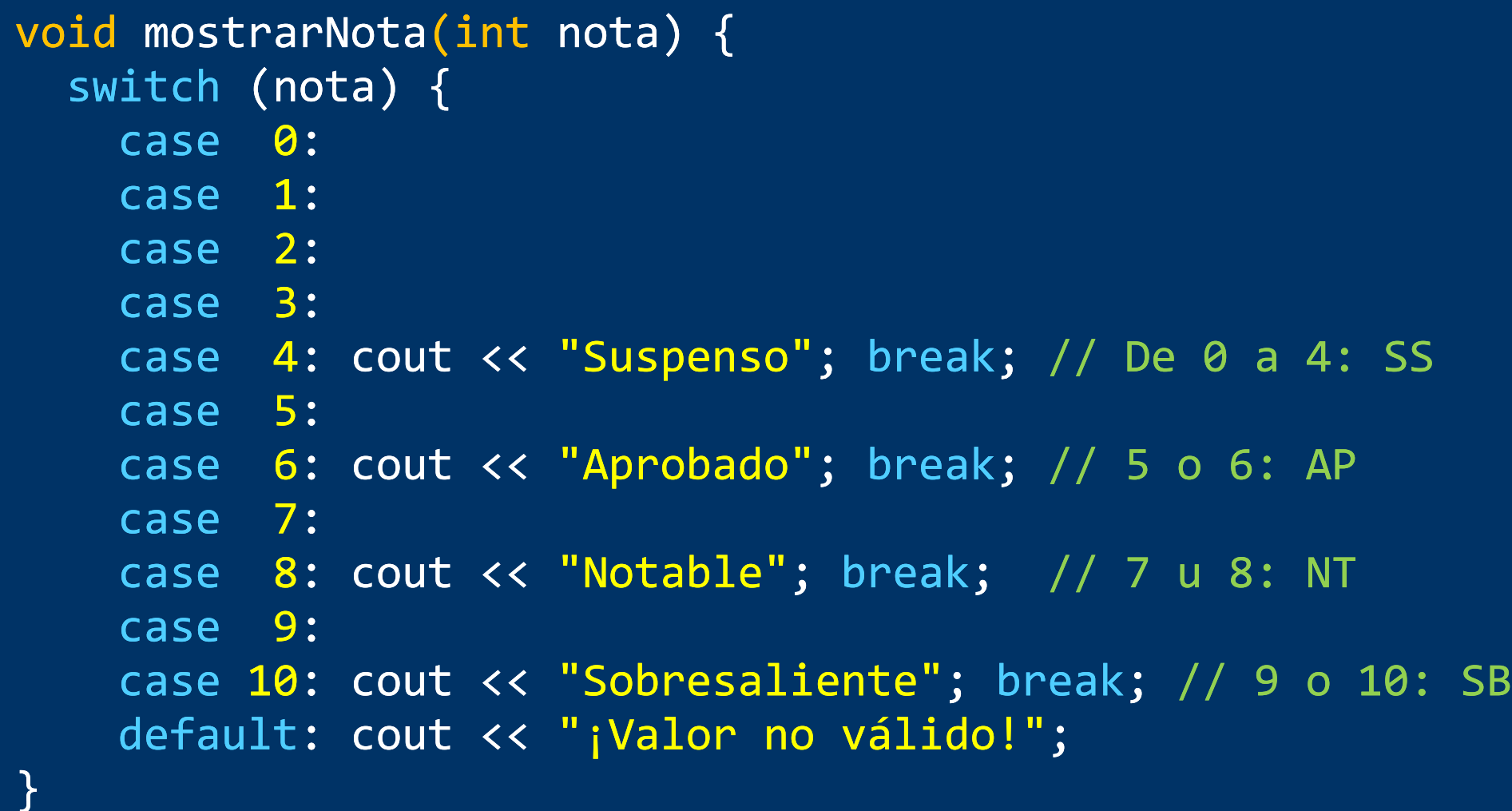

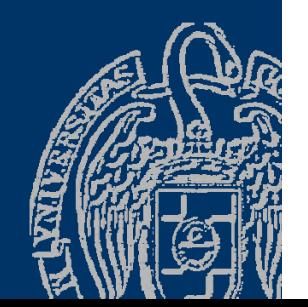

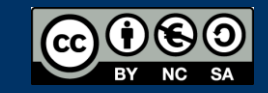

# Escritura de variables de tipos enumerados

typedef enum { enero, febrero, marzo, abril, mayo, junio, julio, agosto, septiembre, octubre, noviembre, diciembre } tMes;

#### void mostrarMes(tMes mes) {

switch (mes) {

}

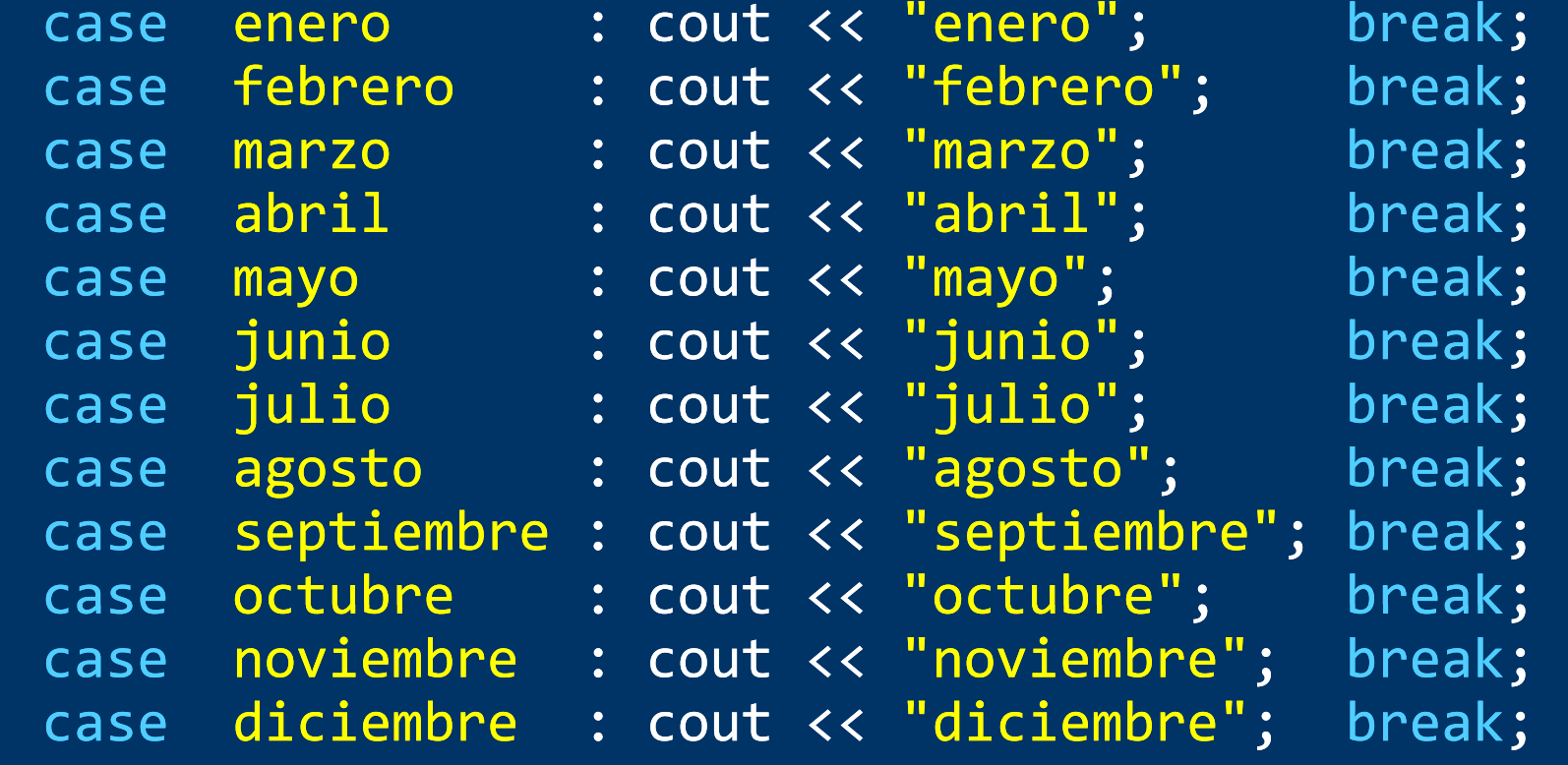

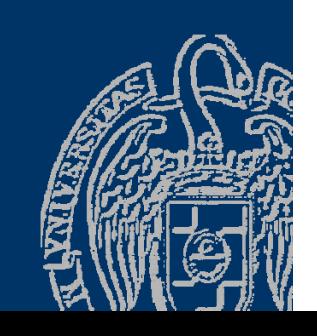

#### Fundamentos de la programación

# El bucle do-while

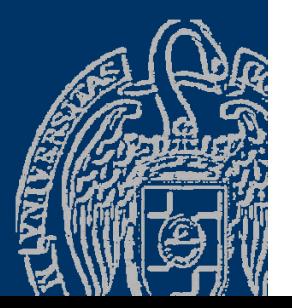

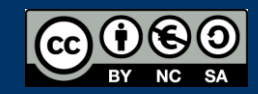

Fundamentos de la programación: Más sobre tipos e instrucciones e producer en el país e página 131

# **Tipos de bucles**

Número de iteraciones condicionado :

- Bucle while
	- while (*condición*) *cuerpo*
	- Ejecuta el *cuerpo* mientras que la *condición* sea true.
	- Si inicialmente *condición* es false, *cuerpo* no se ejecuta.
- Bucle do-while

do { *cuerpo* } while (*condición* ); Ejecuta el *cuerpo* al menos una vez.

- $\checkmark$  Número de iteraciones conocido:
	- Bucle for

for (*inicialización*; *condición*; *paso*) *cuerpo* Ejecuta el *cuerpo* mientras que la *condición* sea true.

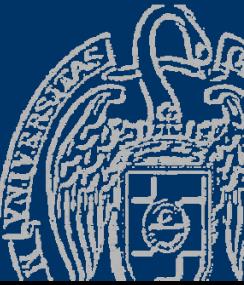

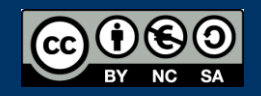

Fundamentos de la programación: Más sobre tipos e instrucciones e producer en el país de país e país de 132

# El bucle do-while

*Número de iteraciones condicionado* do *cuerpo* while (*condición*); Condición al final del bucle

$$
\longrightarrow
$$
 do — *cuerpo* — while — ( — *condition* — ) — ; →

*cuerpo*: instrucción simple o bloque El *cuerpo* siempre se ejecuta al menos una vez *Cuerpo*

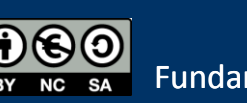

true

Fundamentos de la programación: Más sobre tipos e instrucciones e producer en el país de la programación estab

false

*Condición*

## Ejecución del bucle do-while

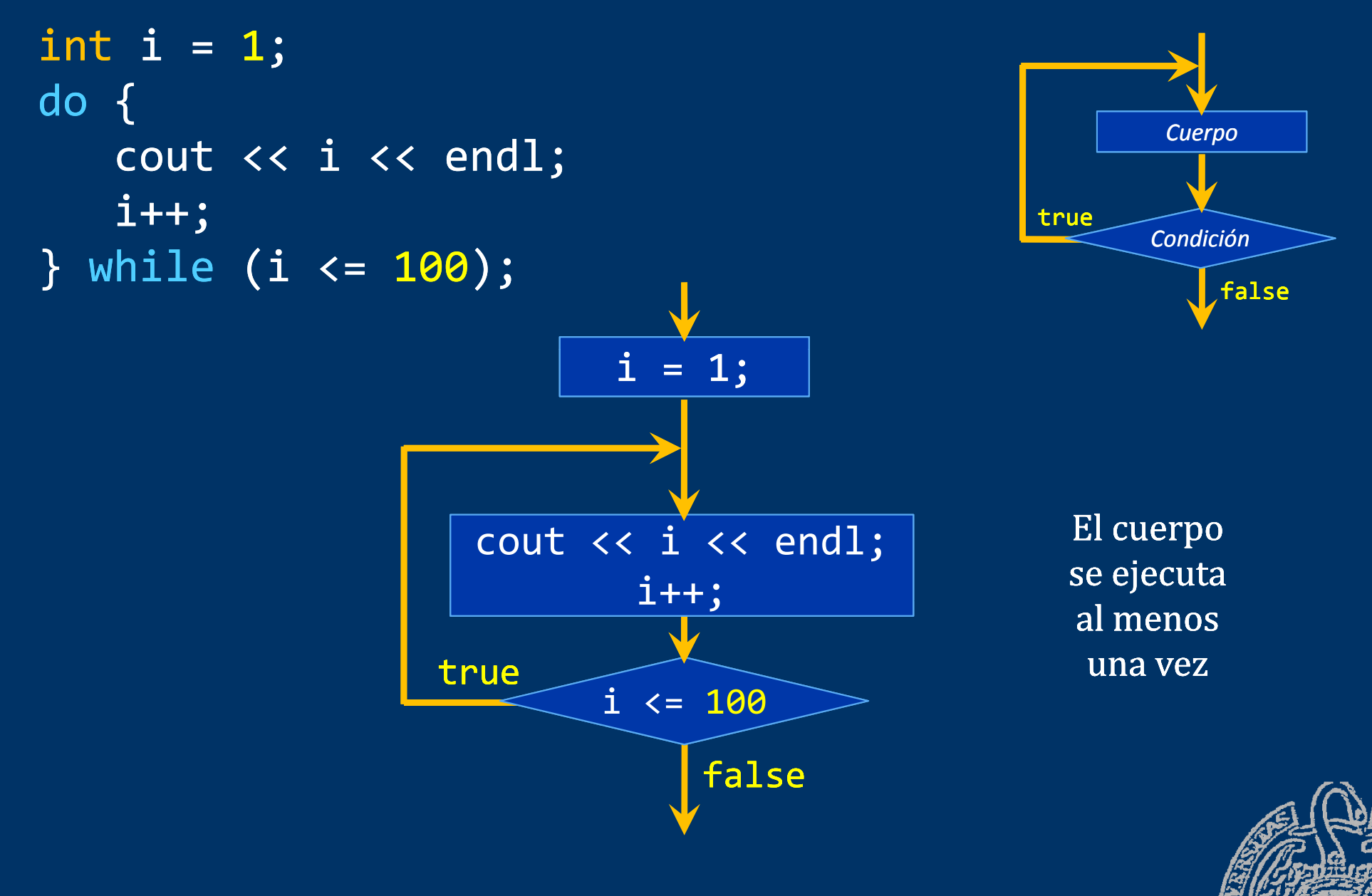

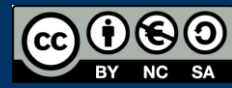

# Ejemplo de bucle do-while

```
int menu(int max){
  int op;
  mostrarMenu();
  do {
   cout << "Opción: ";
   cin >> op;
    if ((op < 0) || (    (op > max))
      cout << "¡Opción no válida!"; 
 } while ((op < 0) || (op > max));
```

```
return op;
```
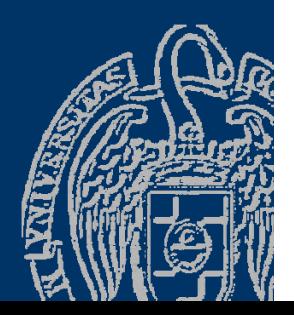

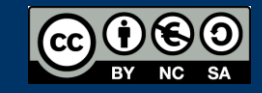

}

#### Fundamentos de la programación

# while versus do-while

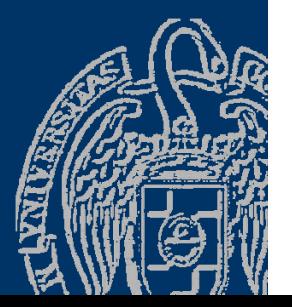

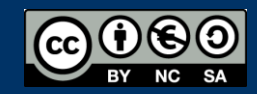

Fundamentos de la programación: Más sobre tipos e instrucciones e producer en el país e página 136

# ¿Cuál elegir?

#### *¿Ha de ejecutarse al menos una vez el cuerpo del bucle?*

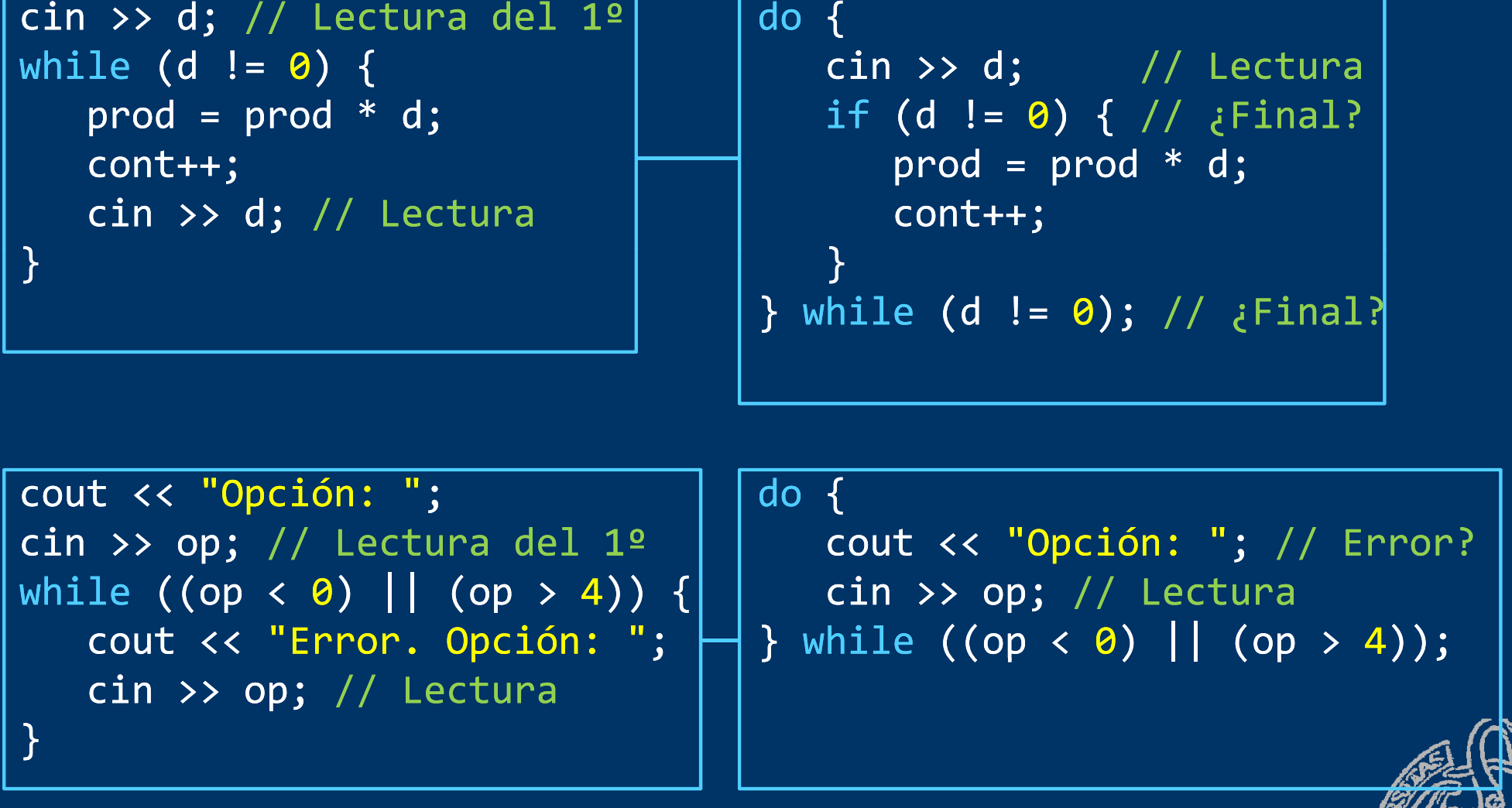

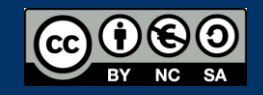

#### **Acerca de Creative Commons**

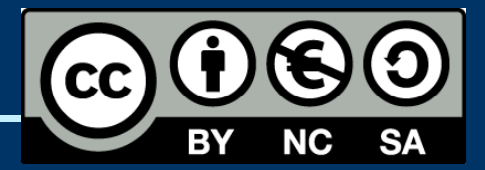

#### *Licencia CC (Creative Creative Commons Commons)*

Este tipo de licencias ofrecen algunos derechos a terceras personas bajo ciertas condiciones.

Este documento tiene establecidas las siguientes:

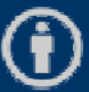

Reconocimiento (*Attribution*): En cualquier explotación de la obra autorizada por la licencia hará falta reconocer la autoría.

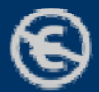

No comercial (*Non commercial*): La explotación de la obra queda limitada a usos no comerciales.

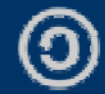

Compartir igual *(Share alike)*:

La explotación autorizada incluye la creación de obras derivadas siempre que mantengan la misma licencia al ser divulgadas.

#### Pulsa en la imagen de arriba a la derecha para saber más.

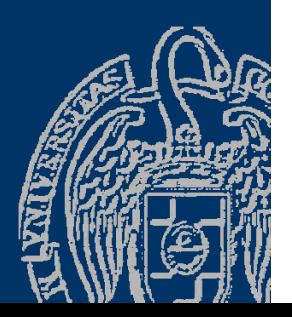

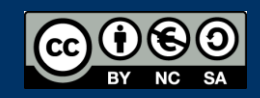